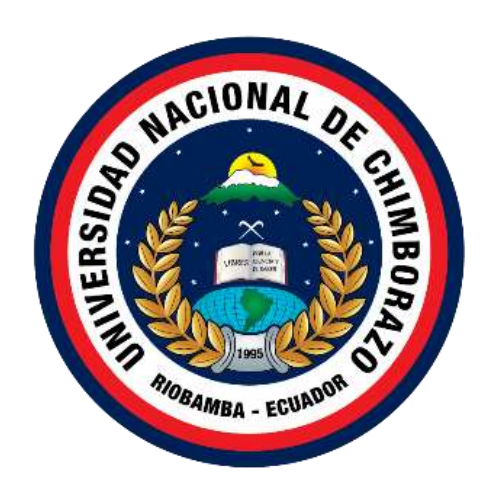

# **UNIVERSIDAD NACIONAL DE CHIMBORAZO**

## **FACULTAD DE INGENIERIA**

## **CARRERA EN SISTEMA Y COMPUTACION**

## **Título:**

Desarrollo de un sistema E-commerce B2C para gestionar ofertas en productos y

servicios de la casa musical Macro Show de Riobamba

## **Trabajo de Titulación para optar al título de**

Ingeniero en Sistemas y Computación

## **Autor:**

Maigualema Tene Héctor Edmundo

## **Tutor:**

Phd. Paola Gabriela Vinueza Naranjo

Riobamba, Ecuador. 2023

## **DERECHOS DE AUTORÍA**

Yo, **Héctor Edmundo Maigualema Tene**, con cédula de ciudadanía **0603498536**, autor del trabajo de investigación titulado: **DESARROLLO DE UN SISTEMA E-COMMERCE B2C PARA GESTIONAR OFERTAS EN PRODUCTOS Y SERVICIOS DE LA CASA MUSICAL MACRO SHOW DE RIOBAMBA**, certifico que la producción, ideas, opiniones, criterios, contenidos y conclusiones expuestas son de mí exclusiva responsabilidad.

Así mismo, cedo a la Universidad Nacional de Chimborazo, en forma no exclusiva, los derechos para su uso, comunicación pública, distribución, divulgación y/o reproducción total o parcial, por medio físico o digital; en esta cesión se entiende que el cesionario no podrá obtener beneficios económicos. La posible reclamación de terceros respecto de los derechos de autor (a) de la obra referida, será de mi entera responsabilidad; librando a la Universidad Nacional de Chimborazo de posibles obligaciones.

En Riobamba, a la fecha de su presentación.

 $\Box$ 

Héctor Edmundo Maigualema Tene

C.I: 0603498536

**DICTAMEN FAVORABLE DEL TUTOR Y MIEMBROS DE TRIBUNAL;**

Quienes suscribimos, catedráticos designados Tutor y Miembros del Tribunal de Grado para la evaluación del trabajo de investigación DESARROLLO DE UN SISTEMA E-COMMERCE B2C PARA GESTIONAR OFERTAS EN PRODUCTOS Y<br>SERVICIOS DE LA CASA MUSICAL MACRO SHOW DE RIOBAMBA, presentado por Héctor Edmundo Maigualema Tene, con cédula de identidad número 0603498536, certificamos que recomendamos la APROBACIÓN de este con fines de titulación. Previamente se ha asesorado durante el desarrollo, revisado y evaluado el trabajo de investigación escrito y escuchada la sustentación por parte de su autor; no teniendo más nada que observar.

De conformidad a la normativa aplicable firmamos, en Riobamba 12 de mayo de 2023.

Ing. Milton López PRESIDENTE DEL TRIBUNAL DE GRADO

Phd. Ximena Quintana **MIEMBRO DEL TRIBUNAL DE GRADO** 

ones

 $< 3$ 

**MIEL JOIE DEL TRIBUNAL DEL TRIBUNAL** 

Ing. Jorge Delgado

PhD. Paola Vinueza **TUTOR**

#### CERTIFICADO DE LOS MIEMBROS DEL TRIBUNAL

Quienes suscribimos, catedráticos designados Miembros del Tribunal de Grado para la<br>evaluación del trabajo de investigación Desarrollo de un sistema E-commerce B2C para gestionar ofertas en productos y servicios de la casa musical macro show de Riobamba por Héctor Edmundo Maigualema Tene, con cédula de identidad número 0603498536, bajo la tutoría de PhD. Paola Vinueza; certificamos que recomendamos la APROBACIÓN de este con fines de titulación. Previamente se ha evaluado el trabajo de investigación y escuchada la sustentación por parte de su autor; no teniendo más nada que observar. De conformidad a la normativa aplicable firmamos, en Riobamba 12 de mayo de 2023.

Presidente del Tribunal de Grado Ing. Milton López

Mgs./ PhD. Milton López Firma

 $O$ *Me* irma

Miembro del Tribunal de Grado Phd. Ximena Quintana

Miembro del Tribunal de Grado Ing. Jorge Delgado

## **CERTIFICADO ANTIPLAGIO**

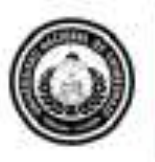

Dirección Académica VICERRECTORADO ACADEMICO

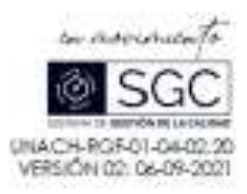

# **CERTIFICACIÓN**

Que, Malgualema Tene Héctor Edmundo con CC: 0603498536, estudiante de la Carrera Ingeniería en Sistemas y Computación, NO VIGENTE, Facultad de Facultad de Ingeniería; ha trabajado bajo mi tutoría el trabajo de investigación titulado " Desanollo de un sistema E-commerce B2C para gestionar ofertas en productos y servicios de la casa musical Macro Show de Riobamba", cumple con el 11 %, de acuerdo al reporte del sistema Antiplagio URKUND, porcentaje aceptado de acuerdo a la reglamentación institucional, por consiguiente autorizo continuar con el proceso.

Ricbamba. 19 de abril del 2023

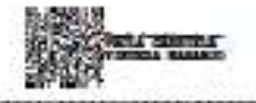

Phd. Paola Vinueza. **TUTORA TRABAJO DE INVESTIGACIÓN** 

Campus Norte Av Antonio José de Sucre, Km 1 le via a Guano | Telèfonoc togo-pi problès - Ext. 1256

#### **DEDICATORIA**

El presente trabajo de investigación va dedicado a Dios por brindarme la luz de vida.

A mis padres José Maigualema e Hilda Tene a mis hermanos Samuel, Julio y Martha quienes han estado junto a mí, para motivarme de una u otra manera, a mi hija Jhosselyn Katherine quien a sido mi pilar fundamental para seguir adelante en todo aspecto, a mis otros hijos que son la razón de seguir luchando y alcanzando metas, a mi amigos Hugo Castro Alban y Luis Rubén Quishpe (+) , quienes me motivaron a seguir y poder culminar este trabajo de investigación.

A todos los docentes de la UNACH, quienes nos brindaron conocimientos y fueron motivación para ser profesionales, a mis compañeros con quienes compartimos momentos amenos y agradables dentro de la universidad.

*Héctor Maigualema*

#### **AGRADECIMIENTO**

A Dios por permitirme alcanzar una meta más en vida y por cuidarme y bendecirme en la vida.

A la Universidad Nacional de Chimborazo por brindarme una excelente acogida y por dejarme formar parte de ella, a todos los docentes que en su momento conocí, quienes se convirtieron en parte fundamental para el fortalecimiento del conocimiento en la vida estudiantil universitaria.

El agradecimiento a Casa Musical Macro Show de la ciudad de Riobamba por permitirme realizar el proyecto de tesis y recibir el apoyo incondicional para culminar el mismo.

Agradezco a mi tutora. La Ing. Paola Vinueza por aceptar el reto y apoyarme para el desarrollo del proyecto de tesis.

#### *Héctor Maigualema*

## ÍNDICE GENERAL

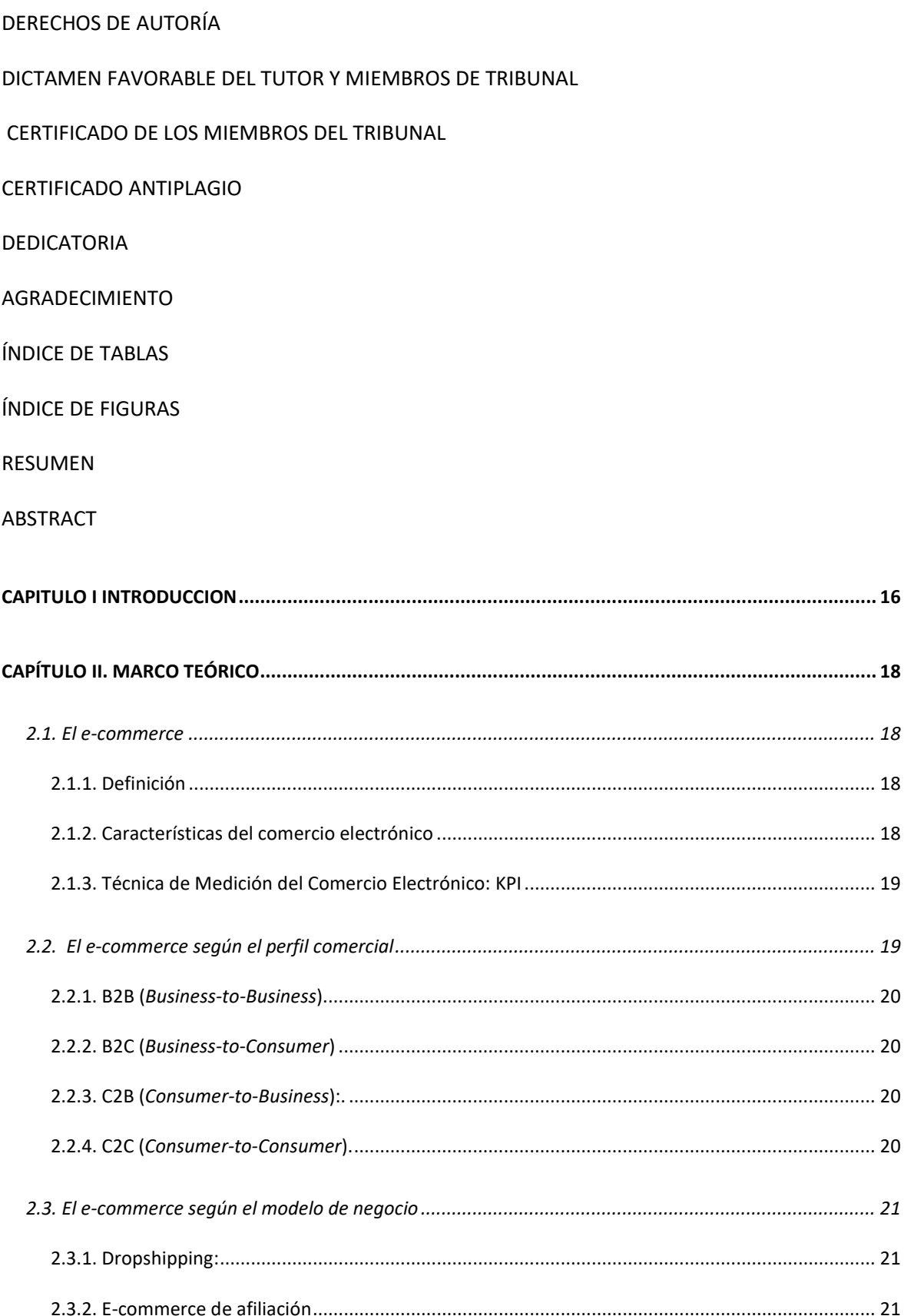

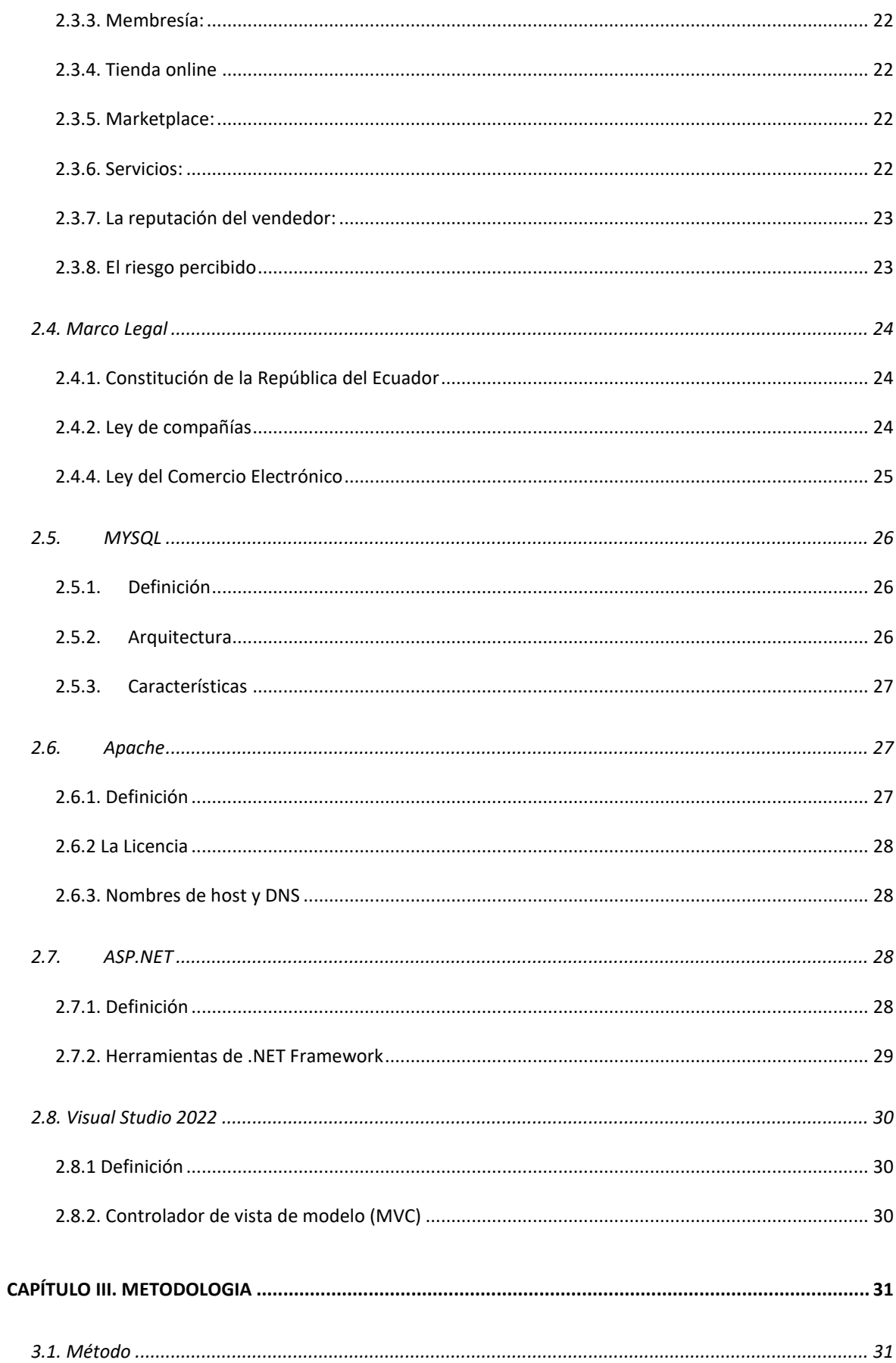

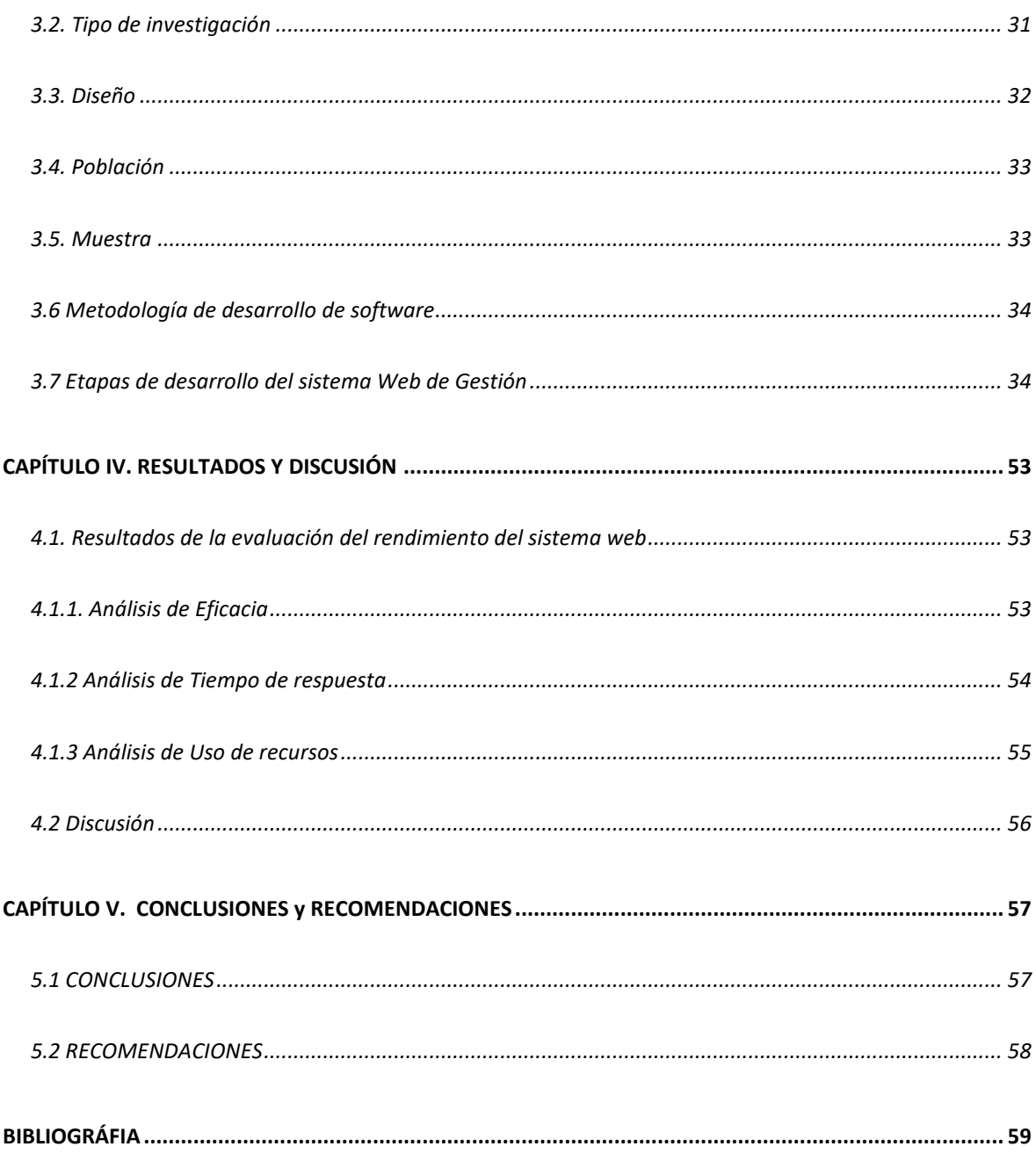

## **ÍNDICE DE TABLAS.**

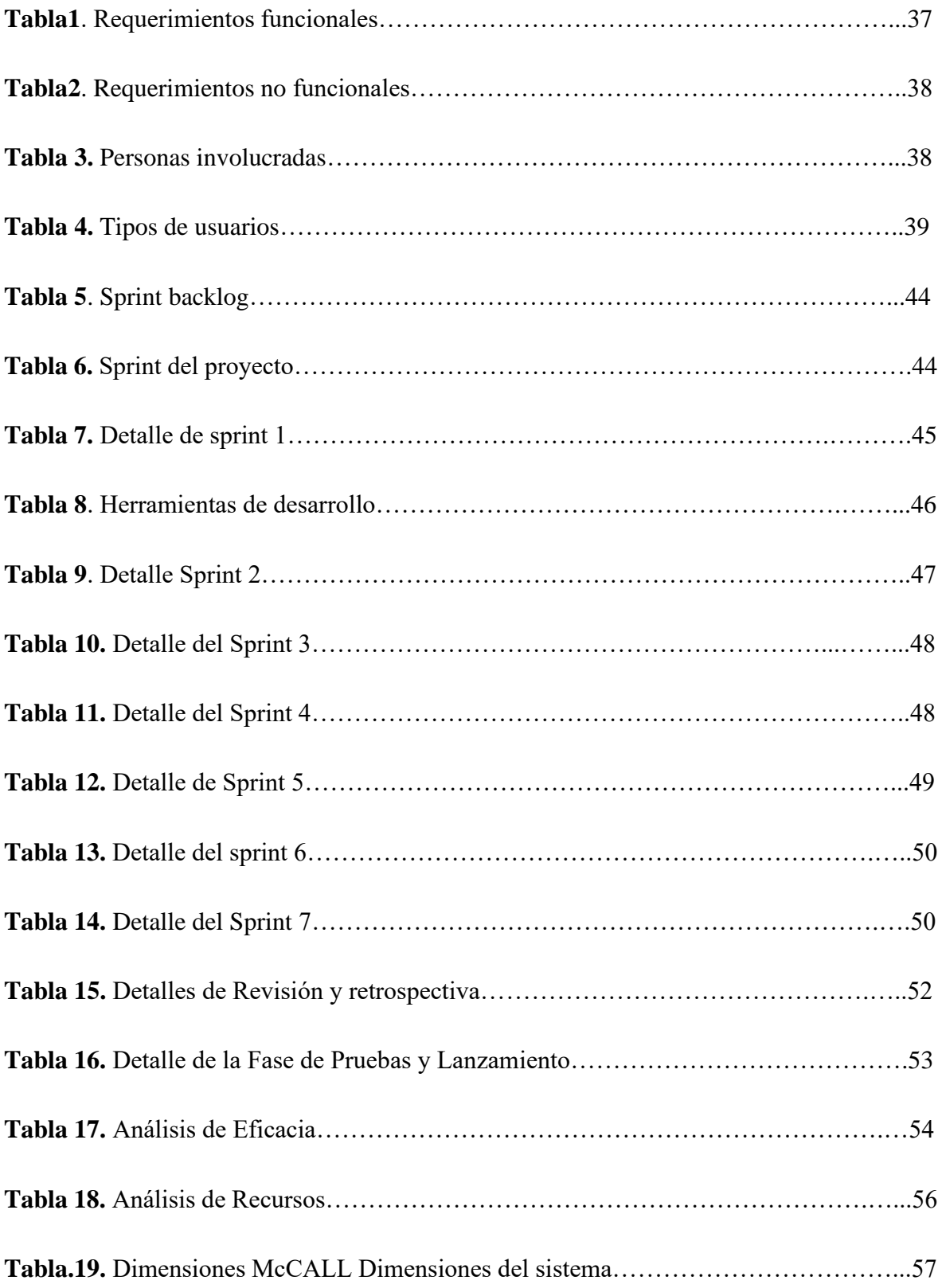

## **ÍNDICE DE FIGURAS**

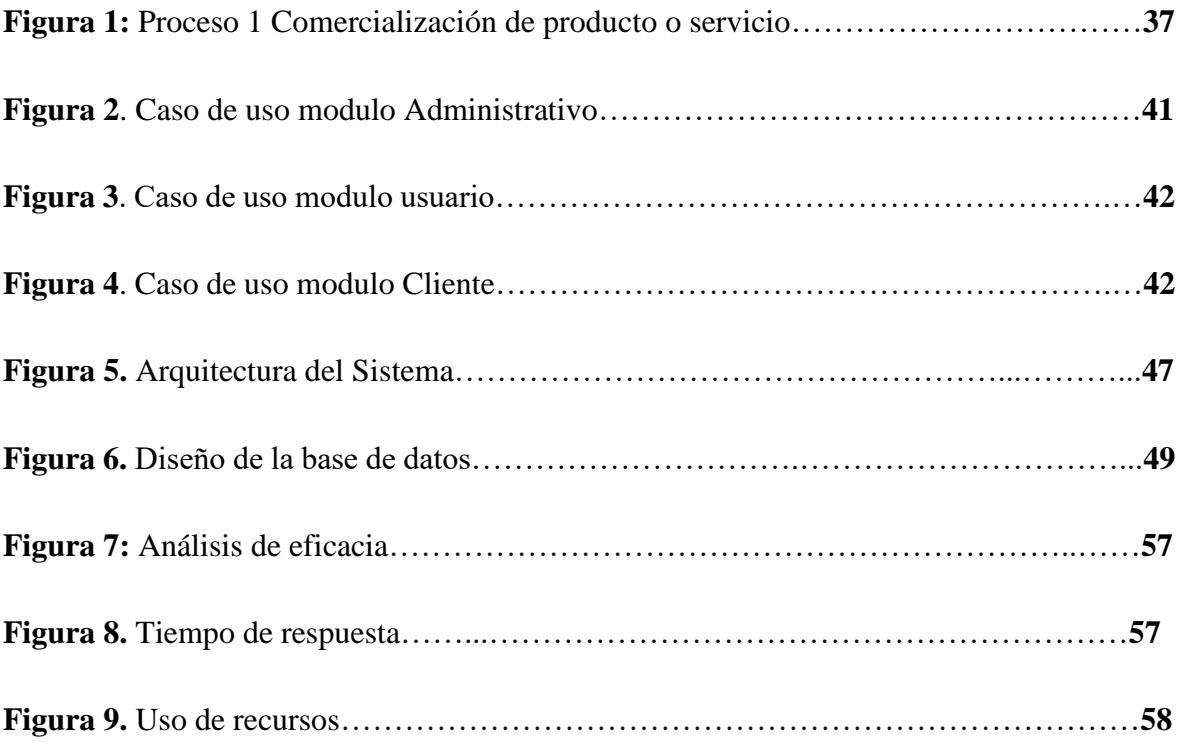

#### **RESUMEN**

El Comercio electrónico o E-Commerce ha cambiado la forma en que muchas empresas hacen negocios. En la actualidad, el E-Commerce ha tomado fuerza de manera extraordinaria, con llevando a que empresas y negocios pierdan su estado físico y empiecen hacer su manejo virtual, esto implica transacciones comerciales habilitadas digitalmente entre organizaciones e individuos. Las transacciones comerciales implican el intercambio de valor a través de fronteras organizacionales o individuales a cambio de productos o servicios. Para esta investigación, se ha tomado el caso de la Casa musical Macro Show de la ciudad de Riobamba, esta casa musical ofrece la venta de productos y servicios dentro de la línea musical. Este negocio, busca migrar al mundo de las ventas electrónicas (E-Commerce). El objetivo de la presente investigación es implementar un sistema E-Commerce B2C de gestión de ofertas en productos y servicios en la casa musical Macro Show de la ciudad de Riobamba, utilizando un framework ASP.NET, con una metodología de tipo hipotético deductivo y una metodología SCRUM para el desarrollo del sistema. ASP.NET, siendo una herramienta de desarrollo muy importante para la creación del aplicativo dinámico y para plasmar las necesidades y requerimientos del cliente, siendo la base de la estructura Modelo, Vista, Controlador (MVC), la misma que nos ha permitido interactuar de manera rápida y concisa al momento de realizar las peticiones al sistema. La forma de evaluación del rendimiento del sistema web se ha realizado bajo la aplicación JMeter y mediante los parámetros del modelo de calidad McCALL, el mismo que arrojó un 100% de eficacia en el desarrollo a las peticiones, con un tiempo de respuesta de 3,74 segundos y un 35% en la utilización de recursos.

**Palabras claves**: E-commerce, Modelo B2C, Metodología SCRUM, ASP.NET, Modelo McCALL, Sistema web,

#### **ABSTRACT**

At present, E-Commerce or electronic commerce has extraordinarily gained strength, leading to many companies or businesses losing their physical state and managing more virtually. The case Macro Show musical house of Riobamba, which has remained a physical place for selling products and services within the melodic line, also seeks to migrate to the world of electronic sales (E-Commerce). The objective of the present investigation was to implement an E-Commerce B2C system for managing offers of products and services in the Macro Show music house in the city of Riobamba using an ASP.NET framework with a hypothetical deductive methodology and a SCRUM for system development. ASP.NET was a necessary development tool for the creation of the dynamic application, being that when developing, it was very intuitive to be able to capture the needs and requirements of the client, the MVC being the base of the structure. the same that allows us to interact with the information quickly and concisely when making requests to the system. The way performance evaluation of the web system was carried out under the IMeter application and through the parameters of the McCall quality model, which did not provide 100% development efficiency to the requests, a response time of seconds, and a % in the use of resources.

Keywords: E-commune, B2C Model, SCRUM Methodology, ASP.NET, McCALL Model, Web System.

**RANGE PRODUCT** Reviewed by:

Mgs. Kerly Cabezas **ENGLISH PROFESSOR** C.C 0604042382

#### <span id="page-15-0"></span>**CAPITULO I INTRODUCCION**

El comercio electrónico se ha ganado un importante lugar en la economía mundial, ha traspasado todas las fronteras generando ventas por miles de millones de dólares, todo esto bajo el concepto de e-commerce. Algunos de los motivos por los que el e-commerce se ha posicionado con tanta fuerza es por sus facilidades de uso y sus ventajas en tiempo y costos (CCS, 2016).

En la actualidad el E-Commerce o Comercio Electrónico a nivel mundial va aumentando de forma acelerada, y el desarrollo en el Ecuador no es la excepción, debido a que esta tendencia va tomando fuerza en diferentes ciudades del país (Arias, 2018).

Particularmente el comercio electrónico en Chile en comparación a los demás países de Latinoamérica ha experimentado un destacado crecimiento proyectando resultados positivos para el presente año. Siendo el mismo un claro ejemplo de desarrollo a nivel de e-commerce para los países de Sudamérica en vías de desarrollo (E-commerce, 2017).

Ecuador cuenta con una gran variedad de portales web e-commerce B2C, los mismo que facilitan la comercialización de los productos y servicios de la empresa que adquiera dicho portal; sin embargo, no existe un e-commerce que gestionen de manera adecuada tanto productos y servicios dentro del contexto comercial del país.

La casa musical Macro Show se encuentra ubicada en el centro de la ciudad de Riobamba, en el sector comercial de la plaza Alfaro en la avda. Unidad Nacional, edificio s/n 2do piso entre las calles Francia y Juan de la Valle, donde se puede adquirir productos concernientes al mundo musical, como equipos de audio, iluminación e instrumentos musicales, además de sus servicios: soporte técnico, capacitación y Asesorías. Está distribuida por secciones para mayor facilidad del cliente, dependiendo la necesidad del cliente ofrece sus productos

a menor precio y brindándole la oportunidad de acceso a la compra y adquisición de productos y servicios.

Por tal motivo, se propone un sistema web e-commerce B2C para mejorar la comercialización on-line de la Casa Musical Macro Show, mediante la gestión de ofertas de los productos y servicios que ofrece, con esta propuesta tendrá la oportunidad de involucrarse en el ámbito de la tecnología del comercio electrónico, obteniendo así una ventaja competitiva en el mercado. Siendo el objetivo principal de esta propuesta el desarrollo de un sistema e-commerce B2C para el intercambio digital de oferta-demanda entre el local y los usuarios finales o clientes potenciales que utilicen el sistema y consuman los productos y servicios.

## <span id="page-17-0"></span>**CAPÍTULO II. MARCO TEÓRICO**

#### <span id="page-17-1"></span>**2.1. El e-commerce**

#### **2.1.1. Definición**

<span id="page-17-2"></span>Consiste en la distribución, venta, compra, marketing y suministro de información de productos o servicios mediante medios electrónicos, como por ejemplo el intercambio electrónico de datos. Sin embargo, con el advenimiento de la Internet a mediados de los años 90, comenzó el concepto de venta de servicios por la red, usando como forma de pago medios electrónicos como las tarjetas de crédito. Desde entonces, las empresas han estado preocupadas por mantenerse a la vanguardia y poder ofrecer lo que hoy en día sus clientes están demandando. El comercio electrónico y cómo nos conectamos a Internet está cambiando. El año 2020 es el del Internet de las Cosas (IoT), conectividad con todos los dispositivos a través del 5G, datos en directo y obviamente la e-commerce tendrá un protagonismo más alto (Raygoza1, Ixmatlahua1, & Romero1, 2016).

Por otra parte, personas han visto en esta nueva manera de hacer negocios una gran oportunidad para emprender y tener una actividad comercial propia en la que triunfan cuando entienden que en el e-commerce no existen barreras ni fronteras, y que el espacio geográfico no es el que determina el target; que se deben tener presentes muchos aspectos y ver la otra cara de la moneda; que sin creatividad y sin ofrecer una propuesta de valor realmente diferenciadora se hace complicado surgir en este amplio mundo como unos grandes vencedores (Raygoza1, Ixmatlahua1, & Romero1, 2016).

#### **2.1.2. Características del comercio electrónico**

<span id="page-17-3"></span>Las características del comercio electrónico (e-commerce) son:

- **Disponibilidad:** El comercio electrónico está disponible en cualquier lugar y a cualquier hora.
- **Estándares Universales:** los estándares técnicos del internet comparten alrededor del mundo.
- **Riqueza:** En el mercado virtual es importante poner atención a los procesos de mercadotecnia.
- **Interactividad:** Logra la comunicación entre el cliente y vendedor, el mismo puede motivar al cliente de forma similar a la de cara a cara, pero en una forma masiva y a una escala global.
- **Densidad de la información:** La tecnología reduce los costos en la información (recopilación, almacenamiento, procesamiento y comunicación) e incrementa la calidad (oportunidad, seguridad y tiempo de acceso) en la misma (Basantes, 2016)**.**

#### **2.1.3. Técnica de Medición del Comercio Electrónico: KPI**

<span id="page-18-0"></span>Son indicadores clave de rendimiento esenciales para medir la eficiencia de tiendas en línea, la rentabilidad y la durabilidad de negocios. Estos indicadores pueden utilizarse para ajustar ofertas, mejorar modelos de negocio u optimizar el uso de tu cartera de clientes (Prestashop, 2021).

#### <span id="page-18-1"></span>**2.2. El e-commerce según el perfil comercial**

Cada negocio tiene un tipo de cliente al que se dirige, y en función de ello podemos clasificarlos:

<span id="page-19-0"></span>**2.2.1. B2B (***Business-to-Business***):** empresas cuyos clientes finales son otras empresas u organizaciones. Un ejemplo podría ser una tienda de venta de materiales de construcción que se dirige a interioristas o arquitectos (Raygoza1, Ixmatlahua1, & Romero1, 2016).

<span id="page-19-1"></span>**2.2.2**. **B2C (***Business-to-Consumer***):** empresas que venden de manera directa a los consumidores finales del producto o servicio. Es el más habitual y hay miles de ejemplos de tiendas de moda, zapatos, electrónica, etc (Raygoza1, Ixmatlahua1, & Romero1, 2016).

<span id="page-19-2"></span>**2.2.3. C2B (***Consumer-to-Business***):** portales en los que los consumidores publican un producto o servicio y las empresas pujan por ellos. Son los clásicos portales de empleo freelance como Freelancer, Twago, Nubelo o Adtriboo (Raygoza1, Ixmatlahua1, & Romero1, 2016).

<span id="page-19-3"></span>**2.2.4. C2C (***Consumer-to-Consumer***):** empresa que facilita la venta de productos de unos consumidores a otros. El ejemplo más claro sería el de eBay, Wallapop o cualquier otro portal de venta de 2º mano (Raygoza1, Ixmatlahua1, & Romero1, 2016).

Además de estas formas de comercio electrónico, existen otras menos populares como: G2C (Goverment-to-Consumer), C2G (Consumer-to-Goverment) o B2E (Business-to-Employer).

Como se puede observar, el comercio electrónico va mucho más allá de ser únicamente una simple compra y venta de productos en una tienda (Raygoza1, Ixmatlahua1, & Romero1, 2016).

#### <span id="page-20-0"></span>**2.3. El e-commerce según el modelo de negocio**

Los negocios electrónicos o e-business se definen como un concepto en desarrollo que describe el proceso de intercambio o compra y venta de productos, servicios e información a través de redes informáticas que involucran Internet (Janita & Chong, 2013). (Libu, BahariI, Iahad, & Ismail, 2016) y (Jones, Motta, & Alderete, 2016) definen el comercio electrónico (CE) como el proceso de automatizar la comercialización de bienes y servicios, mediante la utilización de una aplicación informática para satisfacer las necesidades de los clientes y las empresas. El comercio electrónico puede ayudar a las organizaciones a realizar ahorros sustanciales de costos, aumentar los ingresos, proporcionar entregas más rápidas, reducir los costos de administración y mejorar el servicio al cliente (Libu, BahariI, Iahad, & Ismail, 2016).

El sector online todavía es un sector poco maduro. Los cambios tecnológicos son constantes y los nuevos negocios online que surgen atienden las nuevas necesidades creadas.

Dependiendo de cómo se generen los ingresos o de cómo se lleve a cabo el intercambio entre comprador y vendedor, se pueden dividir en:

<span id="page-20-1"></span>**2.3.1. Dropshipping:** a priori, para el cliente, todo parece igual que un e-commerce normal. La diferencia es que el vendedor no envía el producto, sino que es un tercero el que lo hace. Para saber más puedes leer nuestra [guía para encontrar proveedores](https://www.doofinder.com/es/blog/como-encontrar-los-mejores-proveedores-de-dropshipping)  [de dropshipping](https://www.doofinder.com/es/blog/como-encontrar-los-mejores-proveedores-de-dropshipping) (Raygoza1, Ixmatlahua1, & Romero1, 2016).

<span id="page-20-2"></span>**2.3.2. E-commerce de afiliación**: un paso más atrás en el proceso de compra están los negocios de afiliación. En este caso la tienda no solo no envía el producto, sino que el cierre de la venta no se hace en su plataforma. Lo que hace es referir al cliente a otra tienda, que le paga una comisión al confirmarse la venta. Es muy frecuente la afiliación con Amazon. Ejemplo: [Biodegradable.es.](https://biodegradable.es/) Si estos modelos te interesan, lee este post específico sobre [marketing de afiliación](https://www.doofinder.com/es/blog/marketing-de-afiliacion-para-tiendas-online-multiplicar-tus-ventas-sin-esfuerzo) y este otro sobre la [venta sin](https://www.doofinder.com/es/blog/se-puede-vender-en-internet-sin-stock)  [stock](https://www.doofinder.com/es/blog/se-puede-vender-en-internet-sin-stock) (Raygoza1, Ixmatlahua1, & Romero1, 2016).

<span id="page-21-0"></span>**2.3.3. Membresía:** este tipo de e-commerce busca compras recurrentes. La forma de conseguirlo es con una suscripción periódica (semanal, mensual, bimensual, etc.). Este tipo de membresías se están poniendo de moda con las llamadas "cajas sorpresa". Consiste en una caja que se envía cada mes con productos, por ejemplo, una caja mensual con cervezas artesanales. En lugar de vender una sola vez el producto, se ofrece la posibilidad de recibirlo con una determinada frecuencia. Ejemplo: [Manolitoandco.com](https://manolitoandco.com/) (Raygoza1, Ixmatlahua1, & Romero1, 2016).

<span id="page-21-1"></span>**2.3.4. Tienda online** con productos propio**:** lo primero que se te habrá venido a la mente al hablar de e-commerce. Las mismas características que una tienda física, pero en versión online. Ejemplo: Bebitus.com.

<span id="page-21-2"></span>**2.3.5. Marketplace:** un marketplace es una tienda de tiendas. Es una web donde diferentes vendedores ofrecen sus productos de una o varias temáticas. [Amazon](https://amazon.es/) también es un ejemplo de marketplace. Aunque también funcione como e-commerce normal, cualquiera puede vender en su plataforma a cambio de una suculenta comisión para el señor Bezos (Raygoza1, Ixmatlahua1, & Romero1, 2016).

<span id="page-21-3"></span>**2.3.6. Servicios:** un negocio de comercio electrónico no solo tiene que ser para vender artículos. Formación, consultorías, mentorías o cualquier intercambio de tiempo por dinero es una opción muy viable para empezar sin riesgo.

Como hemos hablado, los avances en este sector suceden casi cada día, esto supone que nuevos tipos de e-commerce surjan constantemente (Raygoza1, Ixmatlahua1, & Romero1, 2016).

<span id="page-22-0"></span>**2.3.7. La reputación del vendedor:** Para este factor se pudo observar que el 87% de los encuestados tiende o tendería a relajarse cuando está tratando con vendedores o marcas conocidas; a su vez, se observa que dicho factor aumenta al 93,2% cuando ese vendedor goza de buena reputación en el mercado. Así se valida lo expuesto previamente: el factor reputación mitiga los miedos por los negocios a través de Internet y contribuye a la construcción de confianza; es decir, la reputación del vendedor sí influye positivamente en la confianza de los compradores online antioqueños (James Ariel Sánchez-Alzate, 2017).

<span id="page-22-1"></span>**2.3.8. El riesgo percibido** Las empresas deben garantizar y comunicar que el servicio ofrecido se presta con rapidez, cumpliendo con las expectativas de los consumidores y bajo el supuesto de que, si este sufriera algún tipo de error, será corregido como ya se identificó, los riesgos que influyen en el comprador antioqueño fueron el funcional, el temporal y el financiero: los dos primeros pueden ser mitigados al ofrecer productos de marcas de gran prestigio (esto lo expresa el 84,6% de los encuestados) y con una garantía de devolución o cambio del producto, mientras que el tercero puede disminuirse con una garantía de devolución de dinero (el 91% de los encuestados lo respalda) o con la posibilidad de realizar el pago a contra entrega, es decir, pagar inmediatamente reciba el producto (James Ariel Sánchez-Alzate, 2017).

#### <span id="page-23-0"></span>**2.4. Marco Legal**

#### **2.4.1. Constitución de la República del Ecuador**

<span id="page-23-1"></span>De acuerdo con la Constitución de la República del Ecuador (2008) en la sección tercera de comunicación e información, artículo 16, menciona: "El acceso universal a las tecnologías de información y comunicación".

Este artículo de la constitución manifiesta que las empresas están respaldadas para utilizar los medios de comunicación tanto para informar como para realizar sus transacciones comerciales, esto es el libre acceso universal es decir desde cualquier parte del país y del mundo a las Tics es tanto para promocionar sus productos y servicios como para hacer los respectivos pagos (Asamblea Nacional, 2011).

#### **2.4.2. Ley de compañías**

<span id="page-23-2"></span>En cuanto a la Ley de Compañías, en las disposiciones generales (2014) en la cláusula novena manifiesta que:

"Para el procedimiento simplificado de constitución de compañías, el notario público ante quien se otorga la escritura de constitución de la compañía deberá obtener de manera obligatoria la firma electrónica de conformidad con la ley que regule el comercio electrónico y hacer uso de ella."

En la Ley de compañías aparece el formulismo para la autorización de las compañías para el uso de la firma electrónica que es lo que a muchas empresas les permite vender sus productos y servicios y a la vez están respaldados por la ley de comercio electrónico que será citada posteriormente (Congreso Nacional, 1999).

#### **2.4.3. Plan Nacional del Buen Vivir**

En el Plan Nacional del Buen Vivir (2017-2021), Objetivo 9 de garantizar la soberanía y la paz, y posicionar estratégicamente al país en la región y en el mundo, tenemos:

La inserción estratégica internacional es la forma en la que el país, participa en los diferentes espacios regionales e internacionales, donde se influencia las decisiones del direccionamiento del desarrollo de los países. Ecuador busca la superación de relaciones internacionales asimétricas y la consolidación de un entorno internacional favorable, para el comercio, la defensa de la soberanía, la protección de los derechos humanos y de la naturaleza.

En este plan el Gobierno Nacional asegura la inserción de los productos y servicios de nuestro país en los diversos espacios nacionales e internacionales, y manifiesta que en una alternativa de crecimiento para el país la inserción en los mercados mundiales, sin vulnerar los derechos de los ciudadanos y de la naturaleza ( Secretaría Nacional de Planificación y Desarrollo , 2017).

#### **2.4.4. Ley del Comercio Electrónico**

<span id="page-24-0"></span>En la Ley de Comercio Electrónico, firmas electrónicas y mensajes de datos (2002), en el título preliminar, Art. 1, manifiesta que:

Esta ley regula los mensajes de datos, la firma electrónica, los servicios de certificación, la contratación electrónica y telemática, la prestación de servicios electrónicos, a través de redes de información, incluidos el comercio electrónico y la protección de los usuarios de estos sistemas.

En el comercio electrónico no solo se compra y vende bienes y servicios sino también se protege la integridad del usuario, debido a que esto involucra datos de tarjetas para los pagos, mismos que deben ser protegidos para evitar estafas.

En esta misma ley el Capítulo III, De los derechos de los usuarios, o consumidores de servicios electrónicos, Art. 49 indica lo siguiente:

Consentimiento para el uso de medios electrónicos, de requerirse que la información, relativa a un servicio electrónico, incluido el comercio electrónico, deba constar por escrito, el uso de medios electrónicos, para proporcionar o permitir el acceso a esa información, será válido si:

**a)** El consumidor ha consentido expresamente, en tal uso y no ha objetado tal consentimiento; y,

**b)** El consumidor en forma previa, a su consentimiento, ha sido informado, a satisfacción de forma clara y precisa.

Para la venta utilizando el comercio electrónico se debe involucrar también, el compromiso por escrito una vez constatados todas las descripciones del producto o servicio, es decir tamaño, peso, color, y al aceptar el producto está comprometiéndose a no devolverlo, y más bien a calificar la atención y la satisfacción del mismo (Congreso Nacional, 2002).

#### <span id="page-25-0"></span>**2.5. MYSQL**

#### **2.5.1.Definición**

<span id="page-25-1"></span>MySQL es un potencial dentro de las aplicaciones web y sobre todo en el comercio electrónico, SaaS y con un procesamiento en transacciones en línea OLTP más exigentes, además de una compatibilidad con ACID totalmente integrada y con una seguridad en el momento de realizar las transaccione (MySQL.com, 2020).

MySQL ofrece una facilidad de uso, escalabilidad y un rendimiento necesario al momento de trabajar con plataformas extremadamente gigantes tales como la de Facebook, Google, Twitter, Uber y Booking.com (MySQL.com, 2020).

#### **2.5.2.Arquitectura**

<span id="page-25-2"></span>La arquitectura de MYSQL describe la relación entre los diferentes componentes del sistema MYSQL. MYSQL sigue la Arquitectura Cliente-Servidor. Está diseñado para que el usuario final, es decir, los Clientes, puedan acceder a los recursos desde la Computadora que es el servidor utilizando varios servicios de red. La arquitectura de MYSQL contiene las siguientes capas principales:

- Cliente
- Servidor
- Capa de almacenamiento (Greyrat, 2022).

#### **2.5.3.Características**

<span id="page-26-0"></span>MySQL es un sistema de administración de bases de datos relacionales. Es un software de código abierto desarrollado por Oracle. Se considera como la base de datos de código abierto más utilizada en el mundo.

- Código Abierto
- Uso Multiplataforma
- Escalabilidad
- Tipos de datos
- Conjuntos de caracteres
- Clientes gráficos
- Soporte para lenguajes de programación
- Documentación actualizada (Londoño, 2022)

#### <span id="page-26-1"></span>**2.6. Apache**

#### **2.6.1. Definición**

<span id="page-26-2"></span>Apache viene con una utilidad llamada Apache Service Monitor. Con él, puede ver y administrar el estado de todos los servicios de Apache instalados en cualquier máquina de su red. Para poder administrar un servicio de Apache con el monitor, primero debe instalar el servicio (ya sea automáticamente a través de la instalación o manualmente) (Apache, 2021).

### **2.6.2 La Licencia**

<span id="page-27-0"></span>Sujeto a los términos y condiciones de esta Licencia, cada Colaborador le otorga a Usted una licencia de derechos de autor perpetua, mundial, no exclusiva, gratuita, libre de regalías e irrevocable para reproducir, preparar Obras derivadas de, exhibir públicamente, ejecutar públicamente, sublicenciar y distribuir el Trabajo y dichos Trabajos derivados en forma de Fuente u Objeto (Apache, 2021).

#### **2.6.3. Nombres de host y DNS**

<span id="page-27-1"></span>Para conectarse a un servidor, el cliente primero tendrá que resolver el nombre del servidor en una dirección IP, la ubicación en Internet donde reside el servidor. Por lo tanto, para que su servidor web sea accesible, es necesario que el nombre del servidor esté en DNS.

Más de un nombre de host puede apuntar a la misma dirección IP y más de una dirección IP se puede adjuntar al mismo servidor físico. Por lo tanto, puede ejecutar más de un sitio web en el mismo servidor físico, utilizando una característica llamada [hosts virtuales](https://httpd.apache.org/docs/2.4/vhosts/) (Apache, 2021).

#### <span id="page-27-2"></span>**2.7. ASP.NET**

#### **2.7.1. Definición**

<span id="page-27-3"></span>.NET Framework es una tecnología que admite la creación y ejecución de servicios web y aplicaciones Windows. El diseño de .NET Framework está enfocado a cumplir los objetivos siguientes:

• Proporcionar un entorno de programación orientada a objetos coherente en el que el código de los objetos se pueda almacenar y ejecutar de forma local, ejecutar de forma local pero distribuida en Internet o ejecutar de forma remota.

• Proporcionar un entorno de ejecución de código que:

- Minimice los conflictos de implementación de software y control de versiones.
- Fomente la ejecución segura de código, incluso del creado por terceros desconocidos o que no son de plena confianza.
- Elimine los problemas de rendimiento de los entornos con scripts o interpretados.
- Ofrecer al desarrollador una experiencia coherente entre tipos de aplicaciones muy diferentes, como las basadas en Windows o en web.
- Basar toda la comunicación en estándares del sector para garantizar que el código basado en .NET Framework se integre con otro código ( Microsoft , 2021).

#### **2.7.2. Herramientas de .NET Framework**

<span id="page-28-0"></span>Las herramientas de .NET Framework facilitan la creación, implementación y administración de aplicaciones y componentes dirigidos a .NET Framework.

La mayoría de las herramientas de .NET Framework que se describen en esta sección se instalan automáticamente con Visual Studio.

La mejor manera de ejecutar las herramientas de línea de comandos es mediante uno de los shells de desarrollador que instala Visual Studio. Estas utilidades permiten ejecutar las herramientas fácilmente, sin tener que desplazarse hasta la carpeta de instalación. Para más información, consulte Símbolo del sistema para desarrolladores y PowerShell para desarrolladores ( Microsoft , 2021).

#### <span id="page-29-1"></span><span id="page-29-0"></span>**2.8. Visual Studio 2022**

#### **2.8.1 Definición**

IDE de Visual Studio es una plataforma de lanzamiento creativa que puede utilizar para editar, depurar y compilar código y, finalmente, publicar una aplicación. Además del editor y depurador estándar que ofrecen la mayoría de IDE, Visual Studio incluye compiladores, herramientas de completado de código, diseñadores gráficos y muchas más funciones para mejorar el proceso de desarrollo de software ( Microsoft , 2021).

#### **2.8.2. Controlador de vista de modelo (MVC)**

<span id="page-29-2"></span>MVC es un modelo de diseño que se usa para desacoplar la interfaz de usuario (vista), los datos (modelo) y la lógica de la aplicación (controlador). Este modelo ayuda con la separación de los problemas.

Con el patrón MVC para sitios web, las solicitudes se enrutan a un controlador responsable de trabajar con el modelo para realizar acciones o recuperar datos. El controlador elige la vista que se va a mostrar y le proporciona el modelo. La vista representa la página final, en función de los datos del modelo ( Microsoft , 2021)**.**

### <span id="page-30-0"></span>**CAPÍTULO III. METODOLOGIA**

#### <span id="page-30-1"></span>**3.1. Método**

El método que se procedió a utilizar en la investigación es el hipotético deductivo, siendo el mismo que brinda una información lo más próximo a la verdad y además está considerada como método científico que el momento que se realiza una hipótesis se toma como referencia datos disponibles para deducirlos y llegar a una conclusión lógica que represente un valor consistente a la hipótesis (Jiménez & Jacinto, 2017).

Mediante el método hipotético deductivo es posible validar las variables a través de conclusiones que estén directamente asociadas a los objetivos de la investigación.

Al aplicar este método en indispensable seguir con los procesos como el de la observación del fenómeno que se analizará dentro de la casa musical donde se estimulará a la aplicación del método del e-commerce B2C, además de cómo se gestiona las ventas de productos y servicios. Al plantear una hipótesis se logra observar el impacto real de las variables de estudio además de la verificación y comprobación de la hipótesis (Sánchez & Suárez, 2018).

#### <span id="page-30-2"></span>**3.2. Tipo de investigación**

#### **Investigación Explicativa**

El desarrollo del estudio explicativo va más allá de los conceptos o fenómenos del establecimiento en estudio tanto en fenómenos físico o sociales. El mismo que se centra en explicar por qué se desarrolla el fenómeno y en qué condiciones se relacionan con las variables de la investigación (Sampieri & Mendoza, 2019).

Además, la investigación explicativa tiende a seguir un orden, iniciando con el análisis de las variables en estudio para identificar las causas y efectos que influirán directamente en la comercialización de productos y servicios de la Casa Musical Macro Show de la ciudad de Riobamba.

#### **Investigación de Campo**

En la investigación de campo consiste en obtener información de datos directamente de donde ocurre los hechos a través de técnicas como la entrevista y la encuesta, dicha información es importante para alcanzar los objetivos y la solución a la problemática planteada (Arias, 2016).

Mediante este tipo de investigación se aplicará una encuesta de preguntas abiertas y cerradas a los clientes de la casa musical, información que nos ayudará a identificar el modelo de para la gestión de los productos y servicios.

#### **Investigación Bibliográfica**

Las investigaciones tienden a contar con un fundamento teórico a partir de documentos revistas, libros para alcanzar una idea clara de la forma gestionar los productos y servicios mediante las herramientas digitales que poseemos (Sampieri & Mendoza, 2019).

La investigación bibliográfica nos posibilita obtener un gran entorno de información, la misma que será un fragmento de nuestra investigación, teniendo en cuenta que el mundo musical es un sector importante en la investigación y siendo de este modo importante la gestión de productos y servicios mediante la utilización de herramientas digitales.

#### <span id="page-31-0"></span>**3.3. Diseño**

La investigación estará basada según la línea de tiempo con el efecto retrospectiva según la manipulación de las variables dependientes será dentro de un enfoque cuantitativo y según el alcance de los resultados serán descriptiva siendo que se pretende generar el análisis detalladamente según la estrategia del Bussines-to-consumer con ello se revisará las estadísticas que se genere en un determinado intervalo de tiempo y analíticamente se pretende evaluar los resultados obtenidos de la investigación realizada.

#### <span id="page-32-0"></span>**3.4. Población**

Los clientes (260 clientes) quienes comercializan los productos y servicios que ofrecen la Casa Musical Macro Show de la ciudad de Riobamba.

#### <span id="page-32-1"></span>**3.5. Muestra**

Grupo de clientes frecuentes o clientes potenciales (80 clientes), quienes comercializan los productos y servicios que ofrece la Casa Musical Macro Show.

$$
n = \frac{k * p * q * N}{(e^{2} * (N-1)) + k^{2} * p * q}
$$

#### **Simbología**

n = tamaño de la muestra

- $e = error admissible$
- N = tamaño de la población (260 clientes)
- $k =$ nivel de confianza elegido
- p = porcentaje de inasistencia
- q = porcentaje complementario

$$
n = \frac{k * p * q * N}{(e^{2} * (N - 1)) + k^{2} * p * q}
$$
  

$$
n = \frac{1.96 * 0.5 * 0.5 * 260}{(0.05^{2} * (260 - 1)) + 1.96^{2} * 0.5 * 0.5}
$$
  

$$
n = \frac{127.4}{1.60} \qquad n = 80
$$

#### <span id="page-33-0"></span>**3.6 Metodología de desarrollo de software**

El sistema web se desarrolló utilizando la metodología SCRUM, utilizando Visual Studio con Framework ASP.NET y con un gestor de base de datos MySql y para el análisis del rendimiento del sistema web se utilizará Jmeter.

#### <span id="page-33-1"></span>**3.7 Etapas de desarrollo del sistema Web de Gestión**

#### **3.7.1 Fase de Análisis**

El proceso para la gestión de comercialización de los producto y servicios lo ejecuta el gerente de la casa musical, quien lo realiza de forma empírica y bajo un sistema de facturación. En ciertas ocasiones se ha perdido ventas de productos y servicios, por la demora del cliente en trasladarse al lugar de comercialización y sin saber el stock del producto lo cual implica perdida al cliente del tiempo y dinero.

#### **3.7.1.1 Bosquejo de procesos no automatizados**

#### **Proceso 1: Comercialización de producto o servicio:**

En este proceso intervienen 4 actores: el usuario, el agente vendedor, el gerente y la cajera. A continuación, detallaremos el mecanismo de venta de manera empírica de un producto o servicio.

#### **Sucesión de actividades:**

- 1. Atención al cliente. El cliente llega al almacén y solicita un producto, el agente vendedor de área solicita requerimiento del producto o servicio.
- 2. Disponibilidad. El agente revisa el stock y disponibilidad del mismo, da especificaciones y precio del mismo.
- 3. Comercialización. EL cliente comercializa con el gerente el precio del producto o servicio.
- 4. Pago del producto. El cliente cancela el valor del producto y la caja genera una factura.
- 5. Entrega del Producto. El agente vendedor entrega el producto al cliente.

En la figura 1 se muestra gráficamente el proceso de comercialización de un producto o servicio en casa musical Macro Show.

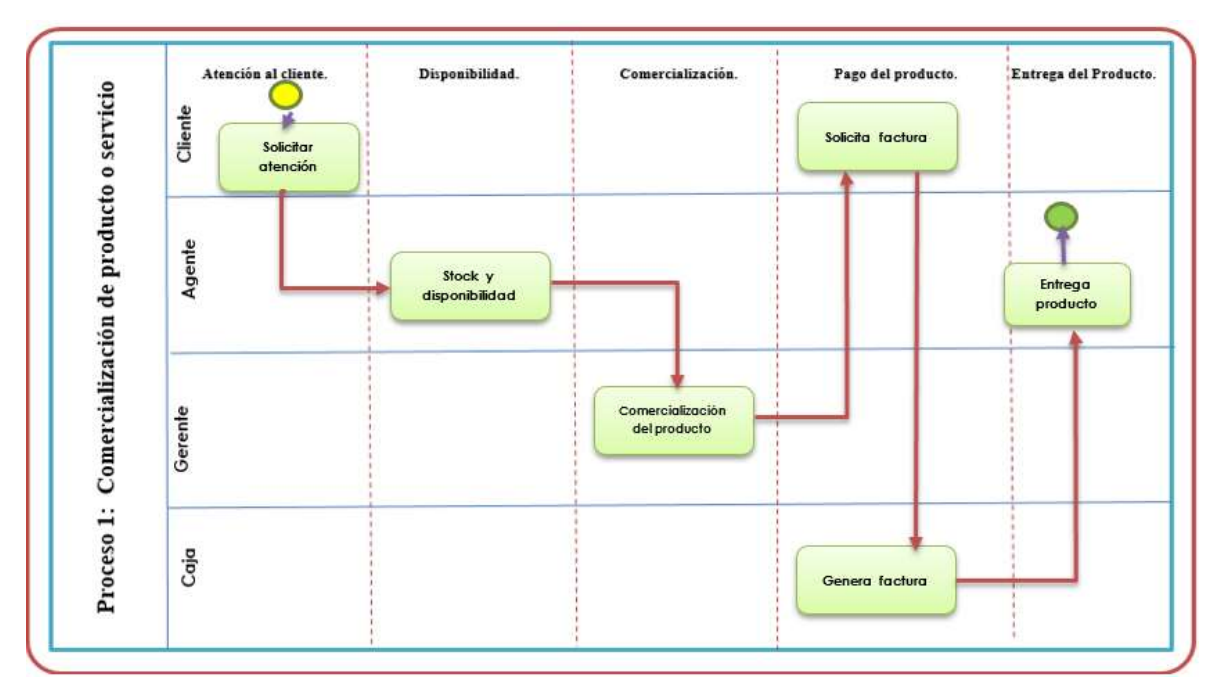

**Figura 1:** Proceso 1 Comercialización de producto o servicio

## **3.7.1.2 Requerimiento de información**

### **Requerimientos funcionales**

Dentro de la tabla 1 se encuentra especificado los requerimientos y necesidades del cliente.

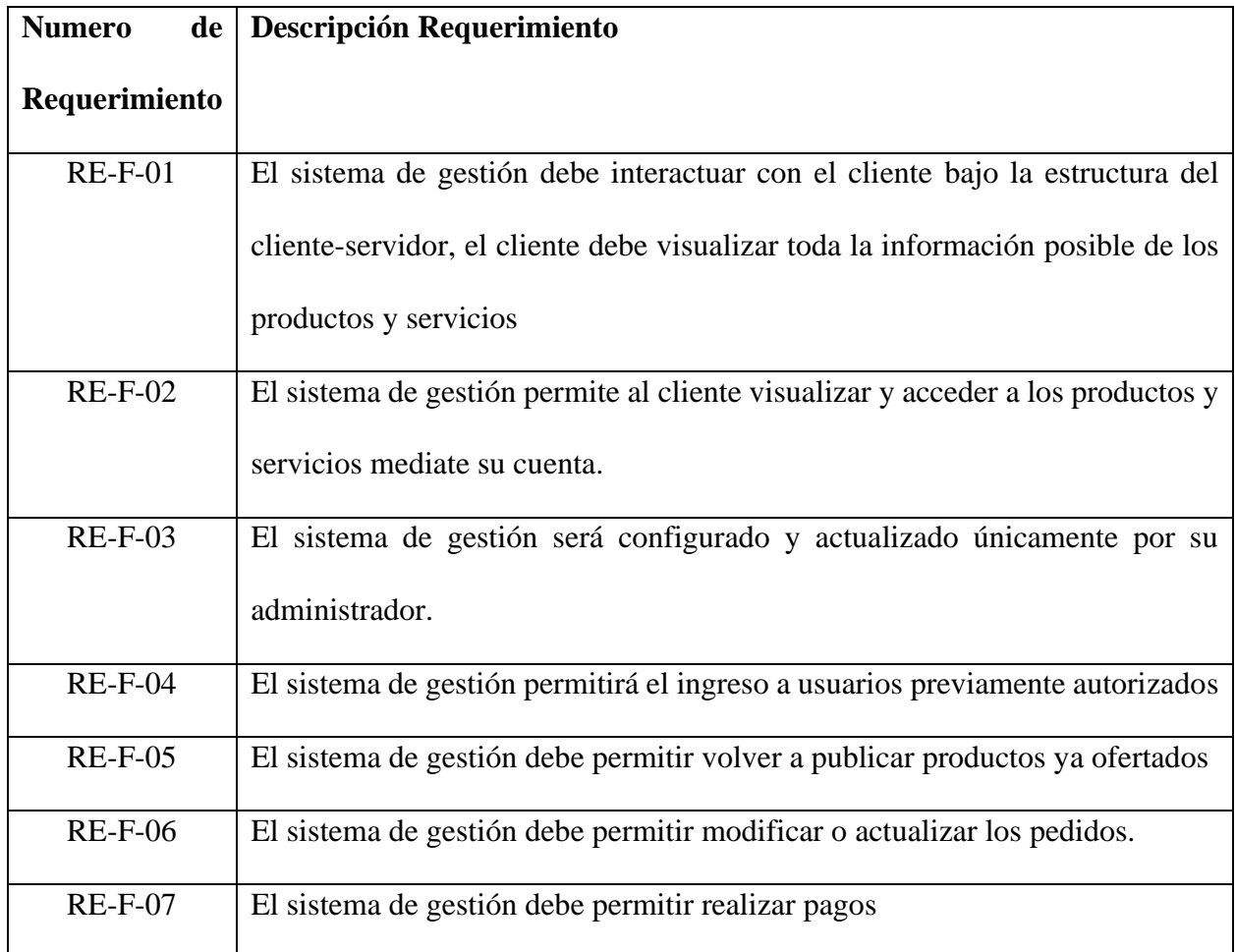

**Tabla1**. Requerimientos funcionales

## **Requerimientos no funcionales**

Mediante lo recursos no funcionales Tabla 1, se garantiza que el sistema web cumpla con

las necesidades y expectativas del cliente.

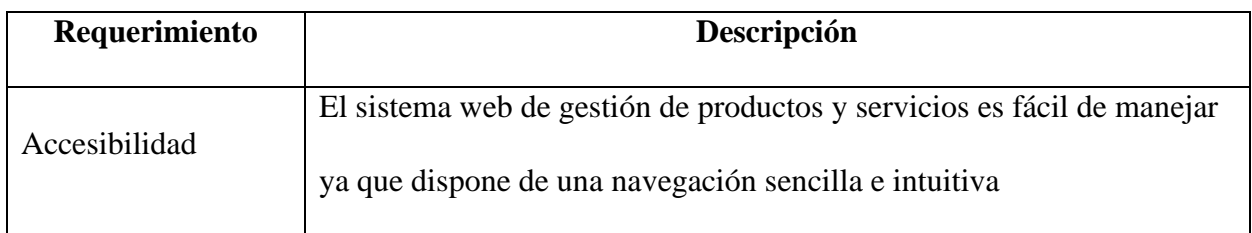

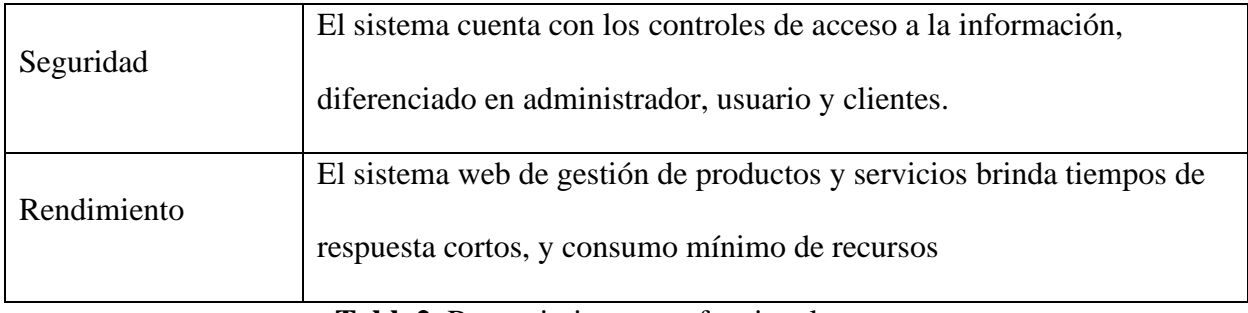

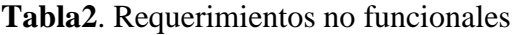

### **3.7.2 Fase de planificación**

En esta fase se empleó la metodología SCRUM, la misma que nos permitió obtener un seguimiento de cada una de las etapas del proyecto, valoración de tiempos, identificación de requerimientos del cliente (Casa Musical Macro Show) con el fin de llegar a obtener los resultados más óptimos posibles.

## **3.7.2.1 Personas involucradas**

El equipo está conformado por tres personas, las misma que poseen diferentes roles: Productor Owner (Persona propietaria del producto final quien será el que acepte o rechace el producto, la misma que definirá los requerimientos del sistema de gestión); Scrum Master (Encargado de orientar y controlar el desarrollo del sistema de gestión), Scrum Team (Encargado de desarrollar el sistema de gestión en sus diferentes etapas, Análisis, planificación, diseño, desarrollo y evaluación). Dentro de la tabla 3 podemos identificar a estas tres personas que conforman el equipo.

| <b>Item</b> | <b>Persona</b>     | Rol                 | <b>Contacto</b> |
|-------------|--------------------|---------------------|-----------------|
|             |                    |                     |                 |
|             | Tlg. Wilson Tamami | Producto Owner      | 098 842 8234    |
| 2           | Ing. Paola Vinueza | <b>Scrum Master</b> | 096 971 8090    |
|             | Héctor Maigualema  | Scrum Team          | 099 344 0754    |

**Tabla 3.** Personas involucradas

## **3.7.2.2. Tipos de usuarios**

En la tabla 4, proporcionaremos los diferentes tipos de usuarios con sus respectivos roles.

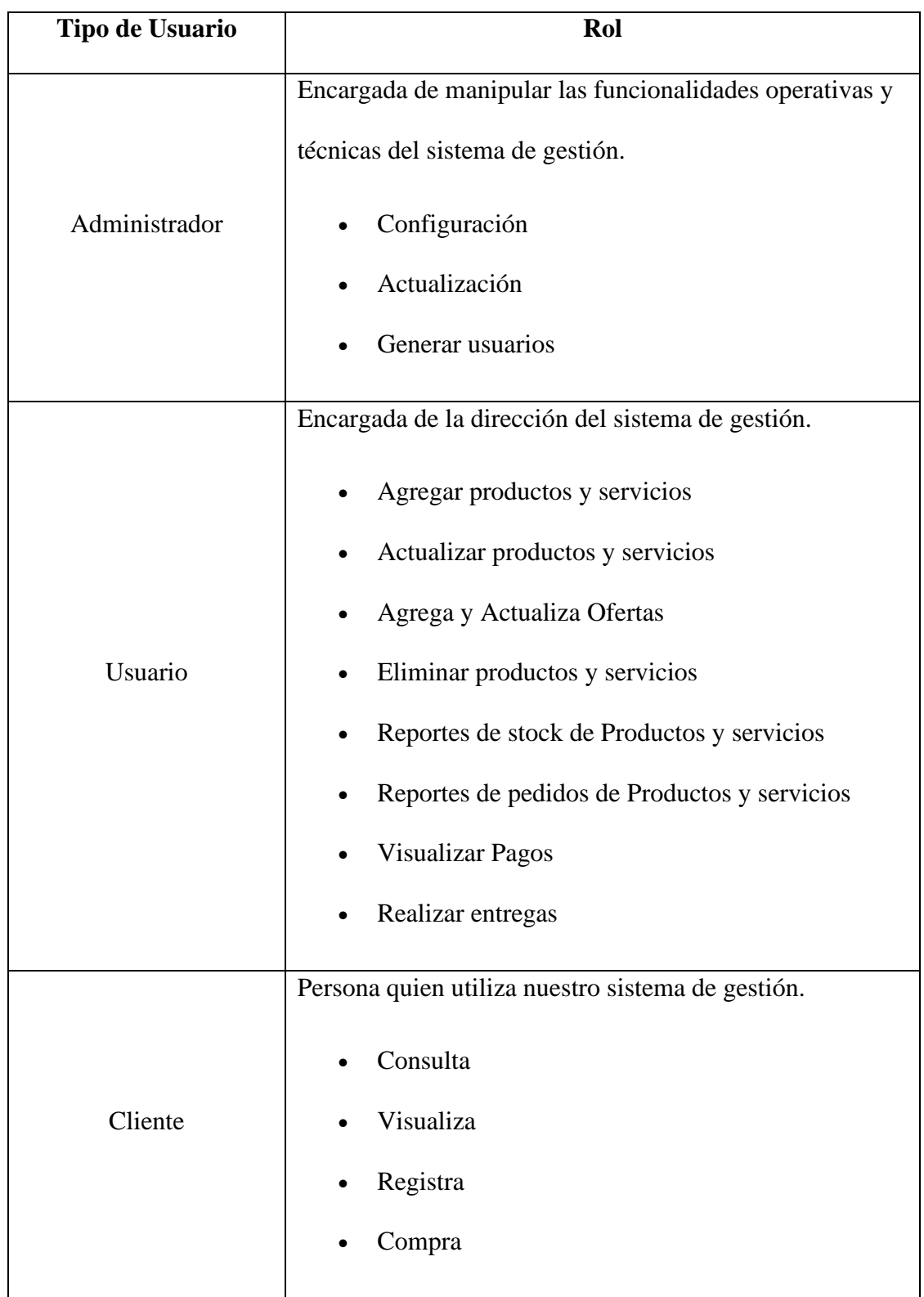

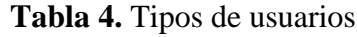

#### **3.7.2.3. Caso de Uso**

Dentro de los casos de uso podemos manifestar que tendremos 3 módulos, los mismos que consta el Administrativo, Usuario y Cliente, los cuales a continuación detallaremos gráficamente la comunicación del sistema con los actores y su proceder mediante las interacciones al mismo. Los diagramas se lo realizaron mediante la herramienta STARUML versión 5.0.2.

En el caso de uso del módulo Administrativo se observa las acciones y tareas que el actor administrador realizará dentro del sistema de gestión, a continuación, en la figura 2 detallamos lo anteriormente explicado.

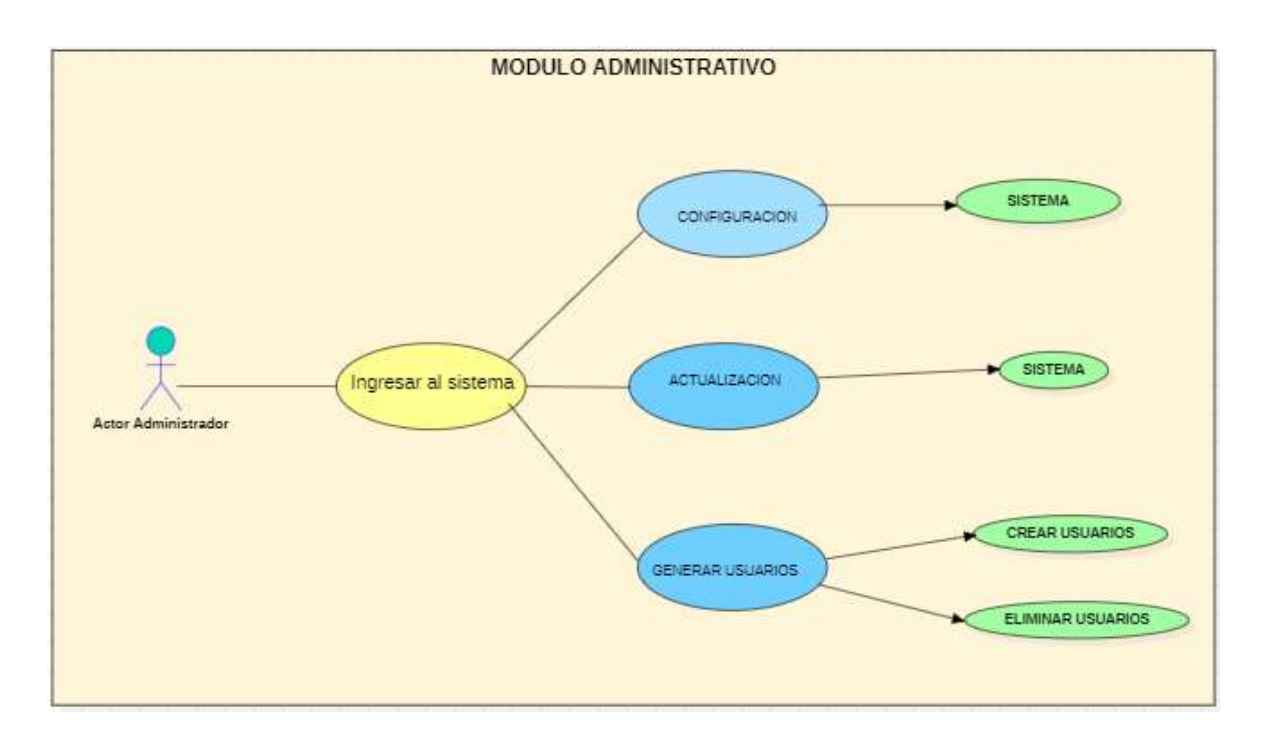

**Figura 2**. Caso de uso modulo Administrativo

En el caso de uso del módulo Usuario se observa las acciones y tareas que el actor Usuario realizará dentro del sistema de gestión, a continuación, en la figura 3 detallamos lo anteriormente explicado.

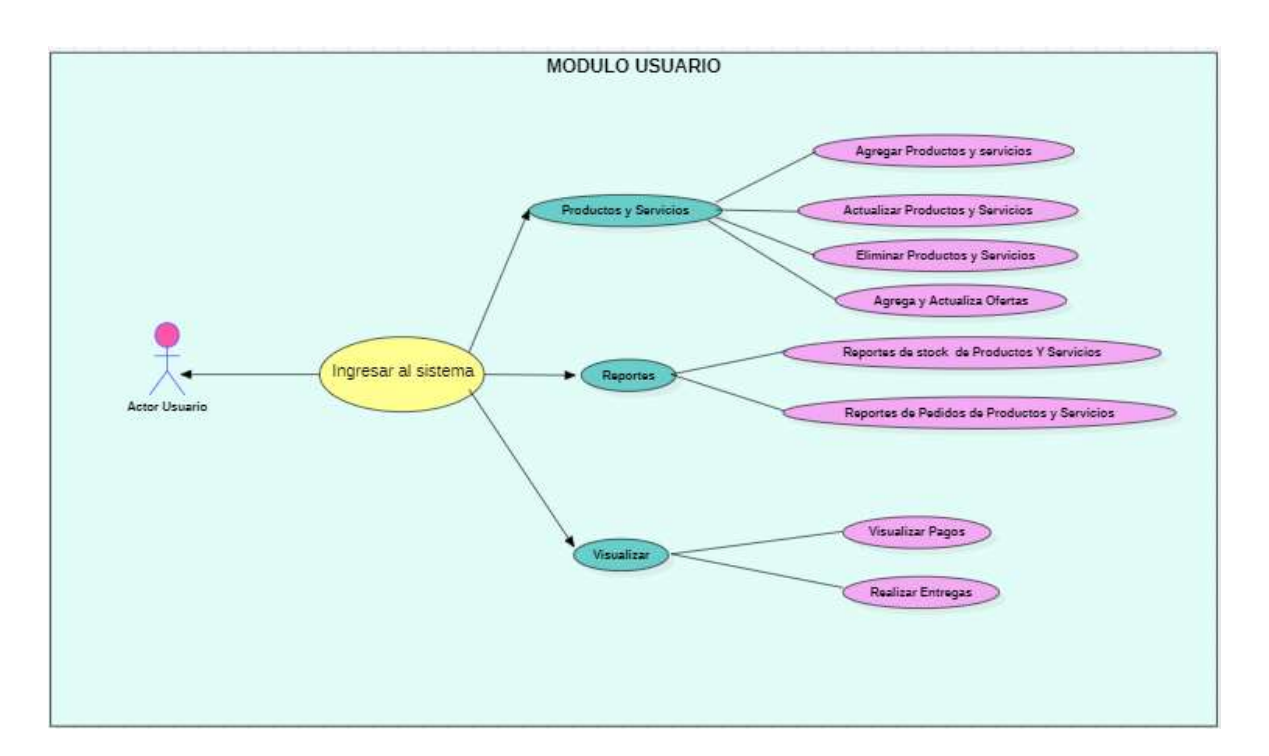

**Figura 3**. Caso de uso modulo usuario

En el caso de uso del módulo Cliente se observa las acciones y tareas que el actor cliente realizará ejecuta dentro del sistema de gestión, a continuación, en la figura 4 detallamos lo anteriormente explicado.

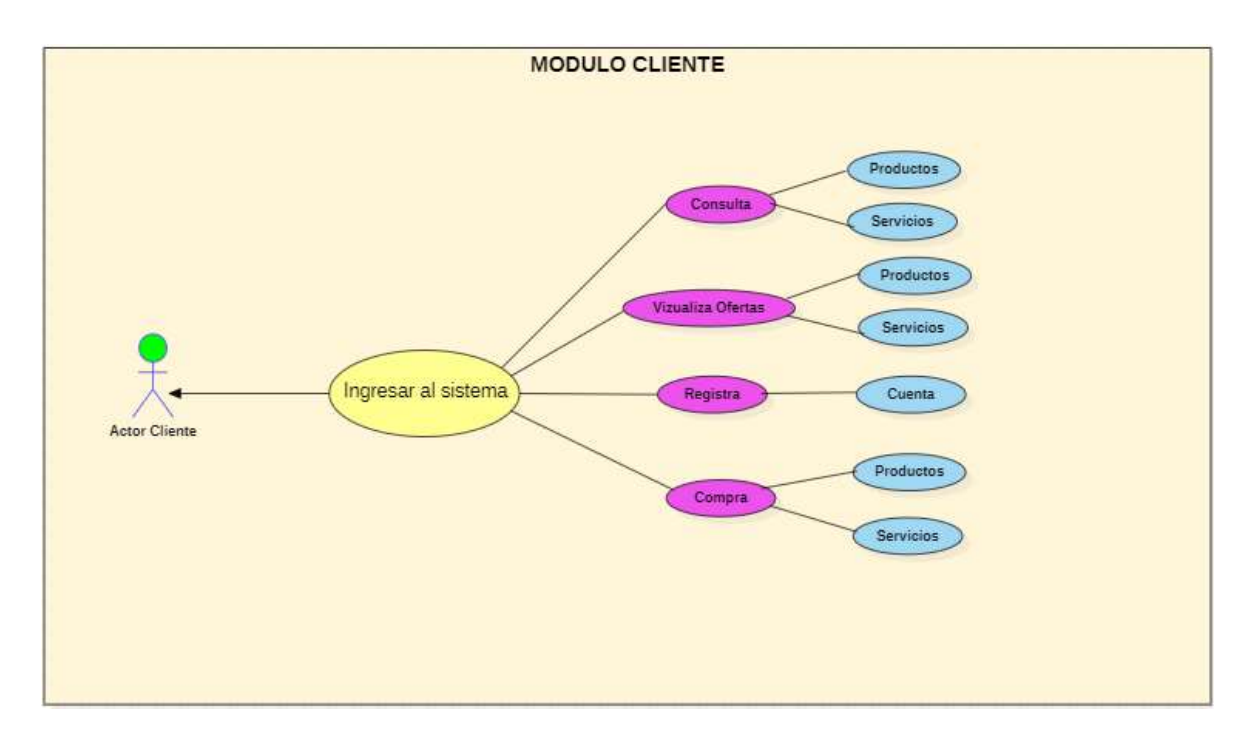

**Figura 4**. Caso de uso Modulo Cliente

#### **3.7.2.4. Reuniones de Scrum**

Dentro de las reuniones establecidas con la casa Musical Macro Show su gerente Administrativo Tlg. Wilson Tamami, colaboró con la información necesaria y de relevancia de la microempresa y así se estableció los requerimientos de mayor relevancia para el desarrollo del sistema de gestión, los mismos que nos sirvió para priorizar las tareas para cada sprint y el cliente pueda también ir visualizando el avance del proyecto y sobre todo el cumplimiento a las necesidades de la misma.

#### **3.7.2.5. Sprint Backlog**

Una vez ya establecido los requerimientos para el producto Backlog se realizó un índice de actividades para realizar un checklist según las fases planificadas. A continuación, se muestra en la tabla 5.

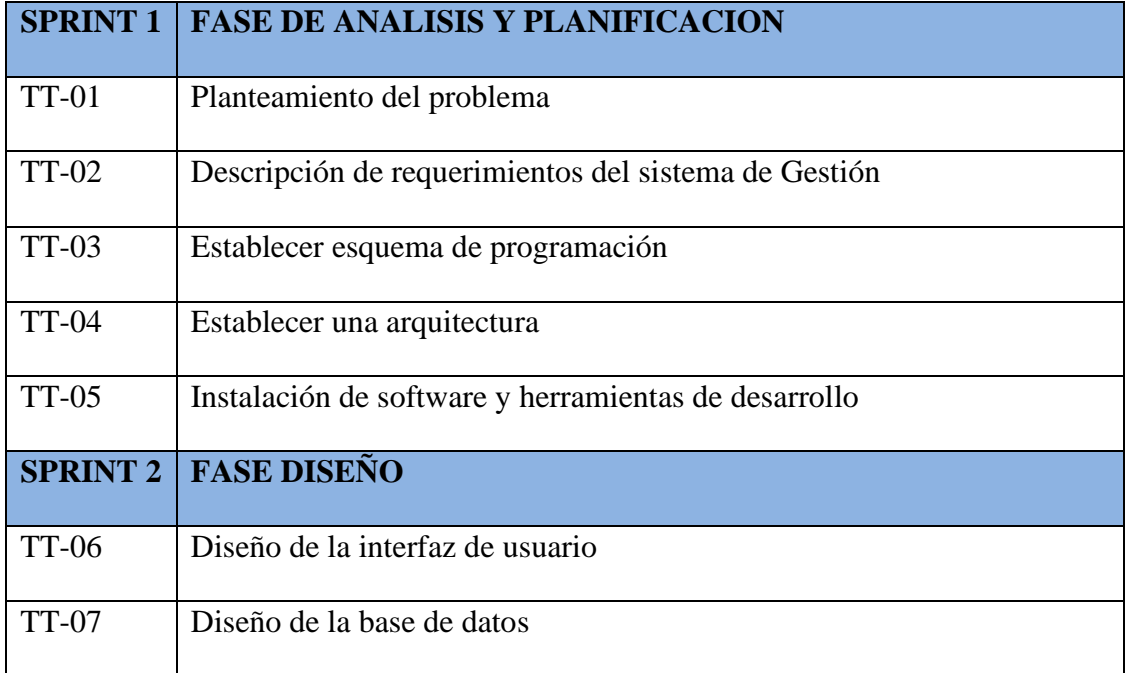

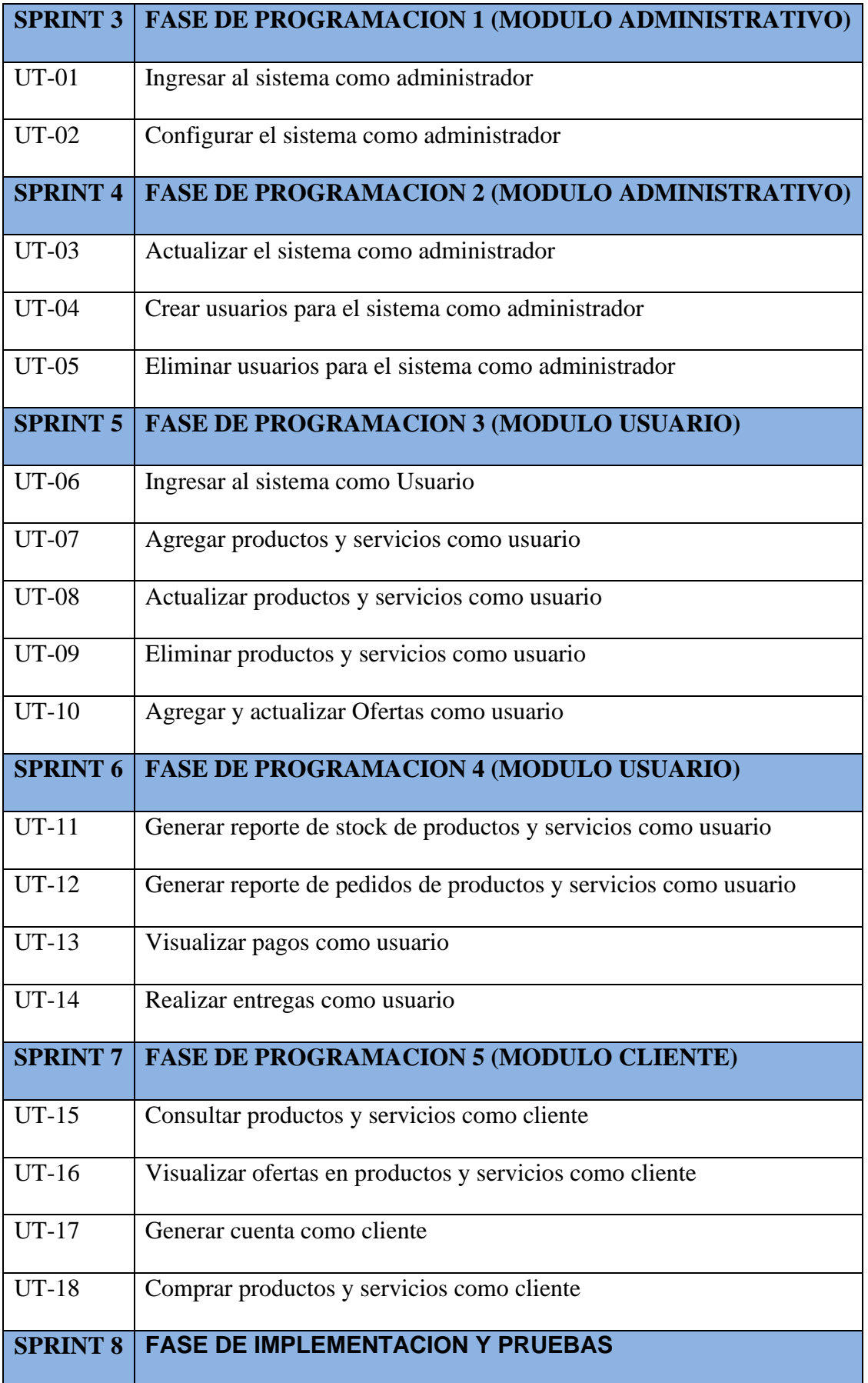

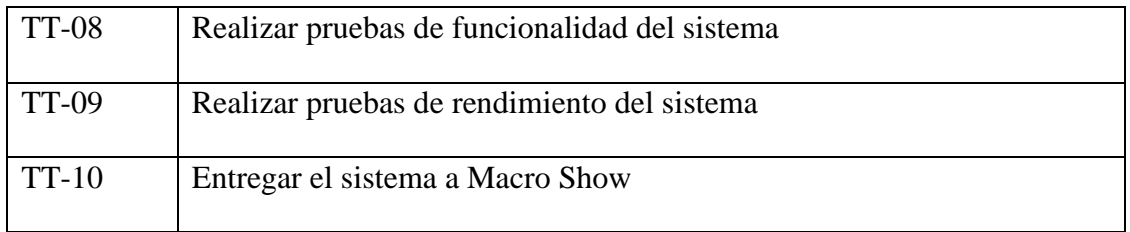

### **Tabla 5**. Sprint backlog

A continuación, presentamos las actividades realizadas según cada sprint planificado y el tiempo de esfuerzo estimado en cada una de sus fases, tomando en cuenta cada una de las tareas de usuario y tareas técnicas.

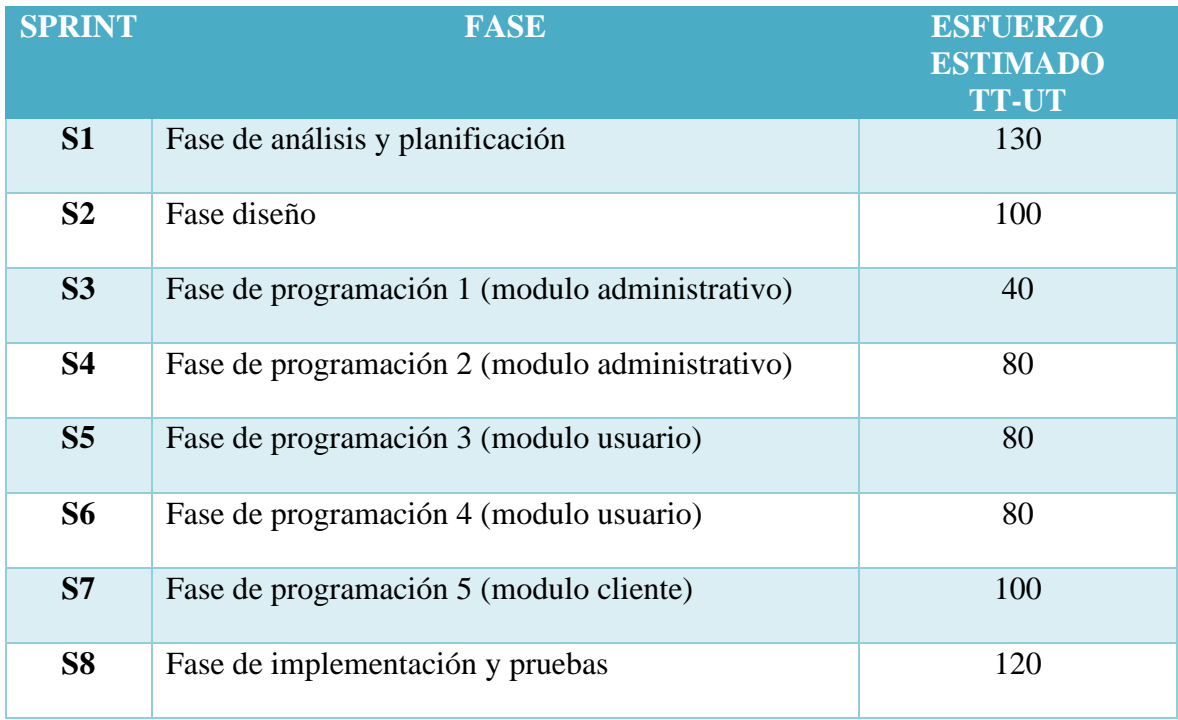

## **Tabla 6.** Sprint del proyecto

A continuación, mostraremos detalladamente cada una de las actividades realizadas en las diferentes etapas o fases del sprint del proyecto identificando las tareas de usuario como las tareas técnicas además el tipo, el esfuerzo estimado como también el estado de la tarea. Calificando con tres siglas F de terminado, E de pendiente y P de en proceso.

• Sprint 1

Dentro de este sprint se estableció el análisis y la planificación que comprende el planteamiento del proyecto en sí, además de los requerimientos del sistema, los mismo que fueron de tipo análisis, para lograr definir las tareas de usuario como las tareas técnicas y de la misma forma se estableció el esquema de programación, arquitectura de desarrollo, los diferentes software y herramientas para su desarrollo.

|              | <b>Responsable: Héctor Maigualema</b>                   |             |                   |               |
|--------------|---------------------------------------------------------|-------------|-------------------|---------------|
| ID           | <b>Actividad</b>                                        | <b>Tipo</b> | <b>Tiempo</b>     | <b>Estado</b> |
| $TT-01$      | Planteamiento del problema                              | Análisis    | 24                | F             |
| <b>TT-02</b> | Descripción de requerimientos del sistema de<br>Gestión | Análisis    | 40                | F             |
|              |                                                         |             |                   |               |
| $TT-03$      | Establecer esquema de programación                      | Análisis    | 24                | F             |
| <b>TT-04</b> | Establecer una arquitectura                             | Análisis    | 32                | F             |
| $TT-05$      | Instalación de software y herramientas de               | Análisis    | 10                | F             |
|              | desarrollo                                              |             |                   |               |
|              |                                                         |             | Esfuerzo estimado | <b>130</b>    |

**Tabla 7.** Detalle de sprint 1

#### **3.7.3. Fase de diseño**

#### **3.7.3.1. Arquitectura del Sistema**

El sistema se basó dentro de la arquitectura cliente/servidor siendo la característica principal es la estructura de Modelo, Vista, Controlador. El cliente realiza un pedido mediante el navegador (Vista), de tal manera el servidor (Modelo) realiza un llamado a una función mediante un lenguaje C# a través de un framework ASP.NET quien recibe la petición realizada mediante el protocolo HTTP, la misma que realiza una consulta dentro de una base de datos, creada por un gestor de base de datos MySQL (Controlador), la información se devuelve como respuesta a lo solicitado a través del navegador, como muestra la figura 5.

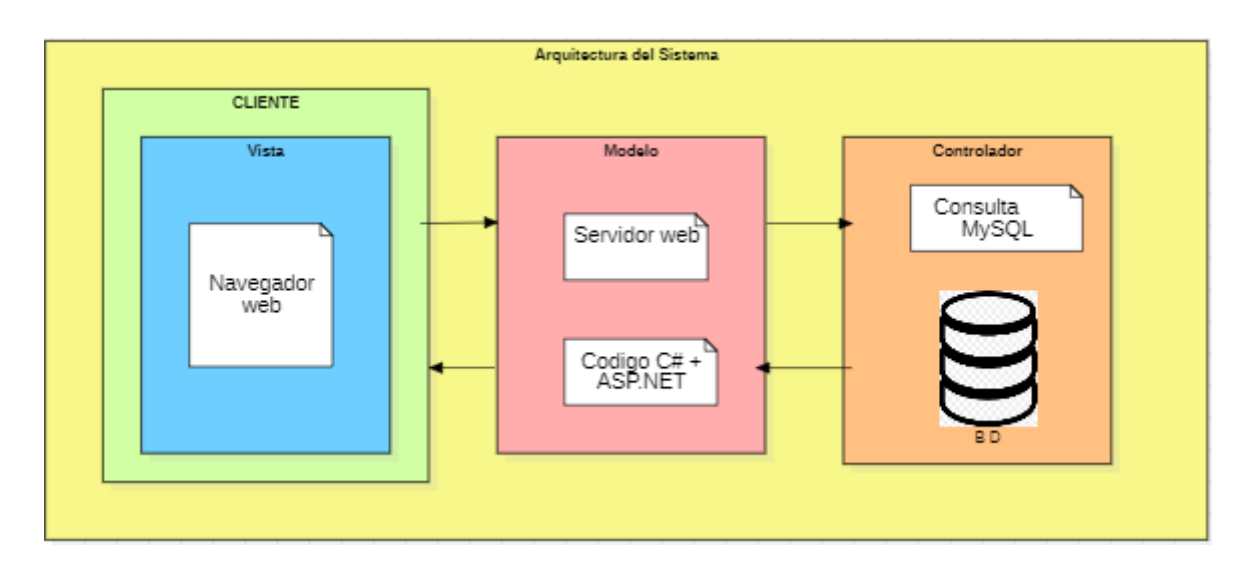

**Figura 5.** Arquitectura del Sistema

## **3.7.3.2. Herramientas de desarrollo**

Dentro de las herramientas de desarrollo fueron necesarias varias las que utilizamos para el desarrollo del sistema de gestión de ofertas en productos y servicios de la casa Musical Macro Show de la ciudad de Riobamba, a continuación, detallamos en la tabla 8.

| <b>Herramienta</b>   | Descripción                       |
|----------------------|-----------------------------------|
| $\Gamma$ #           | Leguaje de programación           |
| <b>ASP.NET</b>       | Framework                         |
| <b>MySQL</b>         | Gestor de Base de datos           |
| Apache V3.3.0        | Servidor web                      |
| <b>Visual Studio</b> | Aplicación de desarrollo          |
| <b>.IMeter</b>       | Aplicación para medir rendimiento |

**Tabla 8**. Herramientas de desarrollo

• Sprint 2

Considerando cada uno de los requerimientos del sistema de gestión de ofertas en productos y servicios de la casa musical Macro Show de la ciudad de Riobamba, procedimos a diseñar la base de datos y realizamos un bosquejo de la interfaz de usuario del sistema. Determinamos que utilizaremos el gestor de base de datos llamado MySQL.

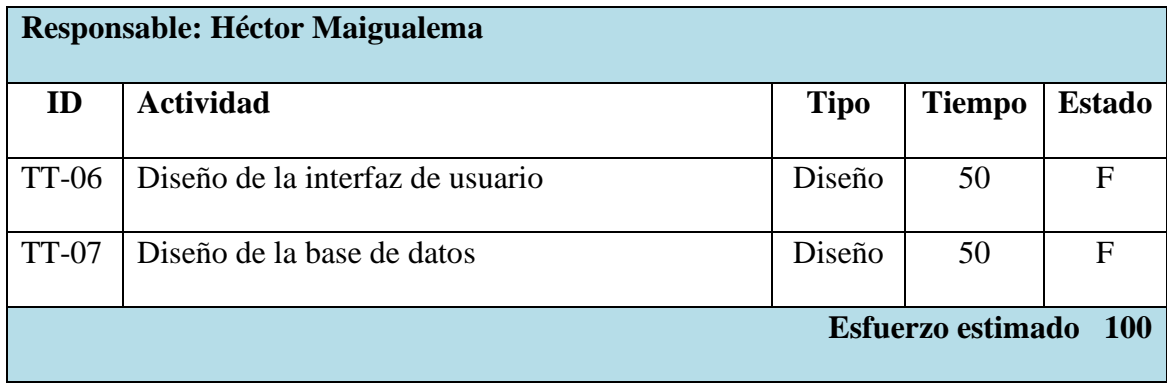

#### **Tabla 9**. Detalle Sprint 2

#### **3.7.3.3. Diseño de la interfaz de usuario**

Dentro de este apartado podemos manifestar que todas las interfaces desarrolladas del sistema de gestión fueron revisadas y aprobadas según los requerimientos expuestos por el Product Owner en las reuniones mantenidas anteriormente, las misma que se lo realizo de una manera espontánea e intuitiva para el cliente pueda utilizarla de forma ágil. Dentro del Anexo A detallaremos lo antes mencionado.

#### **3.7.3.4. Diseño de la base de datos**

Una vez realizado el respectivo análisis se procedió a la creación de la base de datos, la misma que consta de 5 tablas, cada una de ellas contienen claves primarias y claves foráneas dependiendo su relación, además que poseen diferentes tipos de datos, en la figura 6 detallamos la misma.

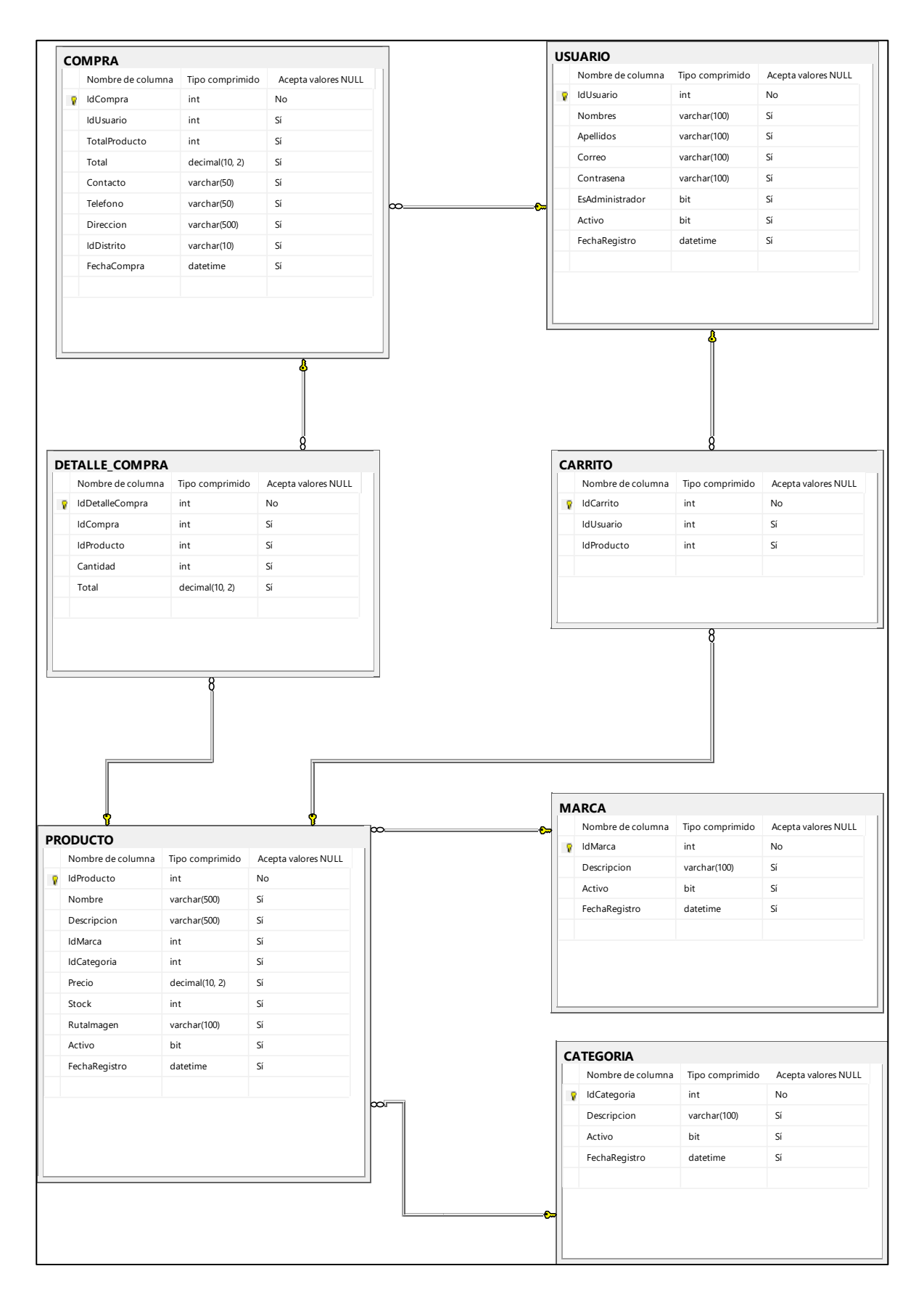

**Figura 6.** Diseño de la base de datos.

## **3.7.4 Fase de Programación**

• Sprint 3

A continuación, podremos observar en la tabla 10, las funcionalidades que tendrá que cumplir el administrador, el mismo que fue determinado con anterioridad para realizar tareas únicas en el sistema, siendo la de configuración del sistema, actualización, la creación y eliminación de usuarios.

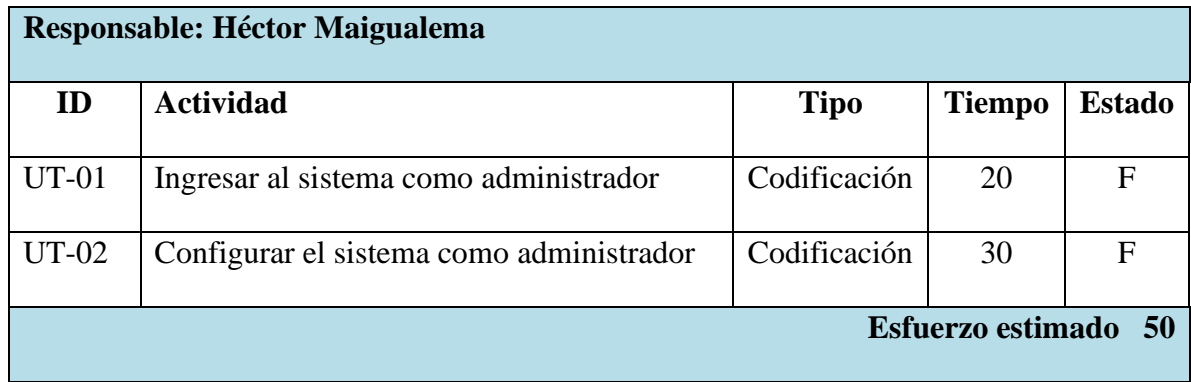

## **Tabla 10.** Detalle del Sprint 3

• Sprint 4

En este ítem es donde se desarrollaron las tareas relacionadas a los usuarios, quienes tendrán acceso al sistema, siendo la creación, actualización y la eliminación de los mismos, para más detalle a continuación la tabla 11.

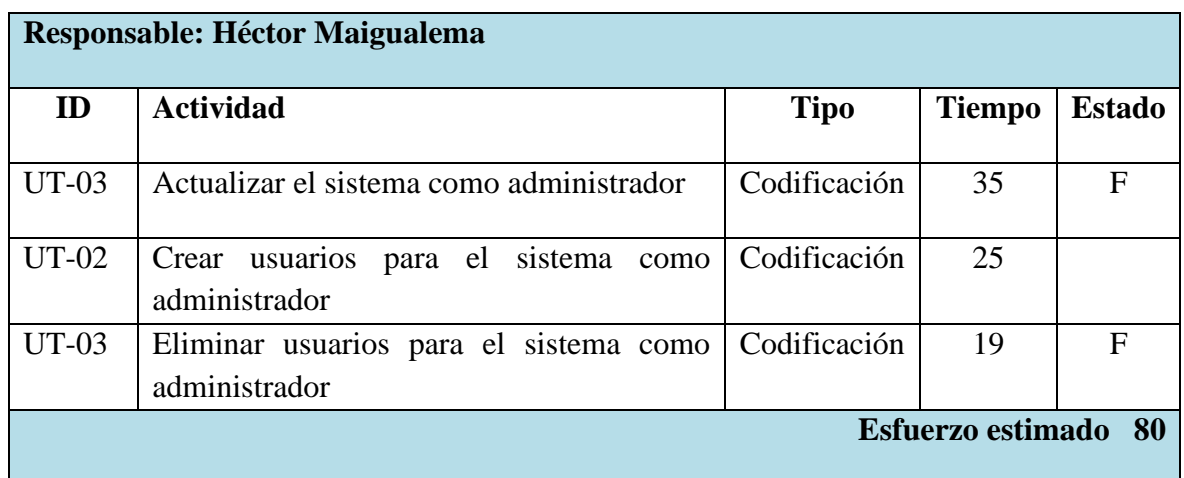

• Sprint 5

Considerando los requerimientos del cliente se determinó la creación de un módulo Usuario, el mismo que será el delegado en manejar el sistema internamente y la información que se maneje de la casa musical, en la tabla 12 se detalla las funcionalidades a cumplir.

|              | <b>Responsable: Héctor Maigualema</b>                   |              |                   |               |
|--------------|---------------------------------------------------------|--------------|-------------------|---------------|
| ID           | <b>Actividad</b>                                        | <b>Tipo</b>  | <b>Tiempo</b>     | <b>Estado</b> |
| UT-06        | Ingresar al sistema como Usuario                        | Codificación | 10                | F             |
| <b>UT-07</b> | Agregar productos y servicios como usuario              | Codificación | 25                | F             |
| <b>UT-08</b> | servicios<br>Actualizar productos y<br>como<br>usuario  | Codificación | 25                | F             |
| UT-09        | servicios<br>Eliminar<br>productos y<br>como<br>usuario | Codificación | 10                | F             |
| $UT-10$      | Agregar y actualizar Ofertas como usuario               | Codificación | 10                | F             |
|              |                                                         |              | Esfuerzo estimado | 80            |

**Tabla 12.** Detalle de Sprint 5

• Sprint 6

En este apartado relacionamos con la información que nos facilitaron la casa musical, puesto que es necesario llevar un control de los productos y servicios, pedidos, pagos y entrega de productos

|         | <b>Responsable: Héctor Maigualema</b>     |              |                          |               |
|---------|-------------------------------------------|--------------|--------------------------|---------------|
| ID      | <b>Actividad</b>                          | <b>Tipo</b>  | <b>Tiempo</b>            | <b>Estado</b> |
| $UT-11$ | Generar reporte de stock de productos y   | Codificación | 36                       | F             |
|         | servicios como usuario                    |              |                          |               |
| $UT-12$ | Generar reporte de pedidos de productos y | Codificación | 36                       | F             |
|         | servicios como usuario                    |              |                          |               |
| $UT-13$ | Visualizar pagos como usuario             | Codificación | 15                       | $\mathbf F$   |
| $UT-14$ | Realizar entregas como usuario            | Codificación | 10                       | F             |
|         |                                           |              | <b>Esfuerzo estimado</b> | 97            |

**Tabla 13.** Detalle del sprint 6

• Sprint 7

Una de las finalidades que se deseaba tener del proyecto es que sea sencillo pero muy amigable, a los clientes finales, por tal motivo se creó el módulo Cliente, el mismo que será encargado de visualizar y navegar por el sistema, como s muestra en la tabla 14.

|         | <b>Responsable: Héctor Maigualema</b>                       |              |                          |               |
|---------|-------------------------------------------------------------|--------------|--------------------------|---------------|
| ID      | <b>Actividad</b>                                            | <b>Tipo</b>  | <b>Tiempo</b>            | <b>Estado</b> |
| $UT-15$ | Consultar productos y servicios como<br>cliente             | Codificación | 30                       | F             |
| $UT-16$ | Visualizar ofertas en productos y servicios<br>como cliente | Codificación | 30                       | $\mathbf F$   |
| $UT-17$ | Generar cuenta como cliente                                 | Codificación | 20                       | F             |
| $UT-18$ | Comprar productos y servicios como cliente                  | Codificación | 20                       | $\mathbf F$   |
|         |                                                             |              | <b>Esfuerzo estimado</b> | -100          |

**Tabla 14.** Detalle del Sprint 7

## **BurnDown Chart de los Sprint**

Mediante la aplicación de esta herramienta se realizó un seguimiento de las actividades que se planifico al inicio del proyecto, tomando en cuenta el tiempo estimado que se empleara en cada actividad y el tiempo real que se tomó en realizar dicha actividad, obteniendo como resultado tiempo estimado y el tiempo real semejantes entre sí, en el Anexo B podemos divisar con más detenimiento lo anteriormente expuesto.

#### **3.7.5 Fase de Retrospectiva y Revisión**

Una de los módulos más importantes es el de la revisión, siendo considerado uno de relevancia en el desarrollo del sistema E-commerce de ofertas, porque es donde debemos tener impregnado en el sistema los requerimientos del cliente (Producto Owner). Por tal razón aquí el Scrum Team aplicará la fase de la retrospectiva y tendrá la oportunidad de modificar algún o los detalles que no esté dentro de los requerimientos propuestos por el cliente. Así podremos cumplir con cada una de las actividades planificadas, alterando la línea de tiempo estimado en la menor cantidad posible y poder entregar un producto optimo y acorde a lo solicitado.

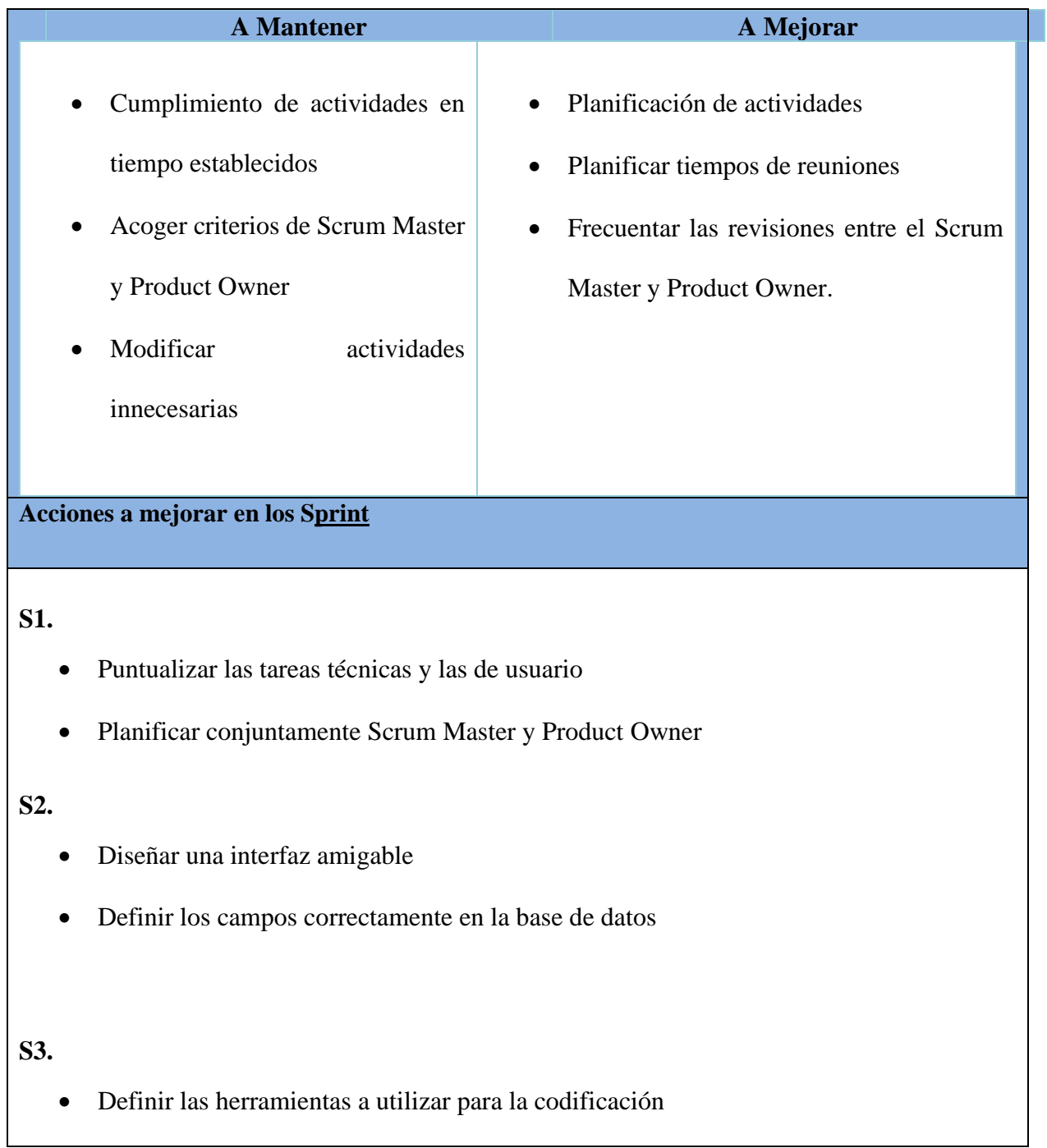

- Elaboración de una base de datos depurada
- •

## **S4, S5, S6, S7**

- Definir variables correctamente a utilizar
- Realizar la conexión adecuada con la base de datos
- No sobrecargar métodos
- Evitar redundancia de código
- Realizar revisiones de código
- Ejecutar la depuración de errores constantemente
- Realizar el método de búsqueda más amigable e intuitivo

## **Tabla 15.** Detalles de Revisión y retrospectiva

## **3.7.6 Fase de Pruebas y Lanzamiento**

• Sprint 8

Una vez obtenido el producto final procedemos a realizar las pruebas de funcionalidad para poder garantizar su funcionamiento al momento de utilizar el sistema de gestión de ofertas, así como de rendimiento para poder identificar cualquier deficiencia que exista en el sistema, contando con un tiempo estimado de 120 horas a prueba, como observamos en la tabla 16.

|              | <b>Responsable: Héctor Maigualema</b>            |              |                       |               |
|--------------|--------------------------------------------------|--------------|-----------------------|---------------|
| ID           | <b>Actividad</b>                                 | <b>Tipo</b>  | <b>Tiempo</b>         | <b>Estado</b> |
| <b>TT-08</b> | Realizar pruebas de funcionalidad del<br>sistema | Verificación | 86                    | F             |
| <b>TT-09</b> | Realizar pruebas de rendimiento del sistema      | Verificación | 24                    | F             |
| $TT-10$      | Entregar el sistema a Macro Show                 | Verificación | 10                    | P             |
|              |                                                  |              | Esfuerzo estimado 120 |               |

**Tabla 16.** Detalle de la Fase de Pruebas y Lanzamiento

## <span id="page-52-0"></span>**CAPÍTULO IV. RESULTADOS Y DISCUSIÓN**

#### <span id="page-52-1"></span>**4.1. Resultados de la evaluación del rendimiento del sistema web**

La determinación del rendimiento sistema e-commerce B2C para la gestión de ofertas en productos y servicios de la casa musical Macro Show de la ciudad de Riobamba, se procedió aplicar algunos criterios de rendimiento del modelo de calidad McCALL, bajo la utilización de la aplicación JMeter empleando diversos recursos, tales como un Procesadores Intel® Core™ i7 de séptima generación con un sistema operativo Windows 10 PRO, una memoria RAM de 8Gb y con un almacenamiento de HDD de 500GB.

### <span id="page-52-2"></span>**4.1.1. Análisis de Eficacia**

Dentro de nuestro análisis podemos exponer en la tabla No 17 y en basados en la figura No 6, podemos evidenciar la valoración de la prueba de eficiencia aplicada al sistema de gestión de ofertas de productos y servicios de la casa musical Macro Show, alcanzando el porcentaje del 100% de éxitos en las pruebas de repetición, ejecutándose un total de 80 solicitudes HTTP interactuando con 5 usuarios en intervalos de 1 segundo.

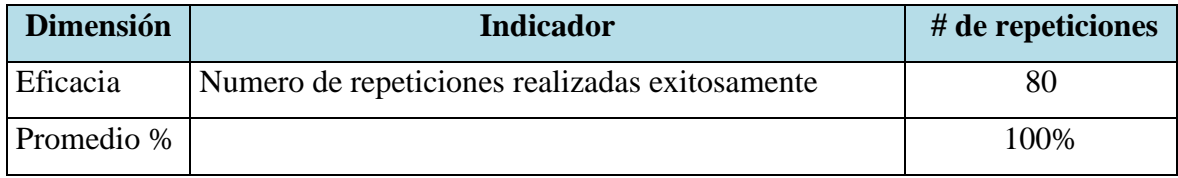

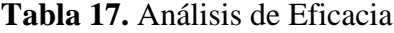

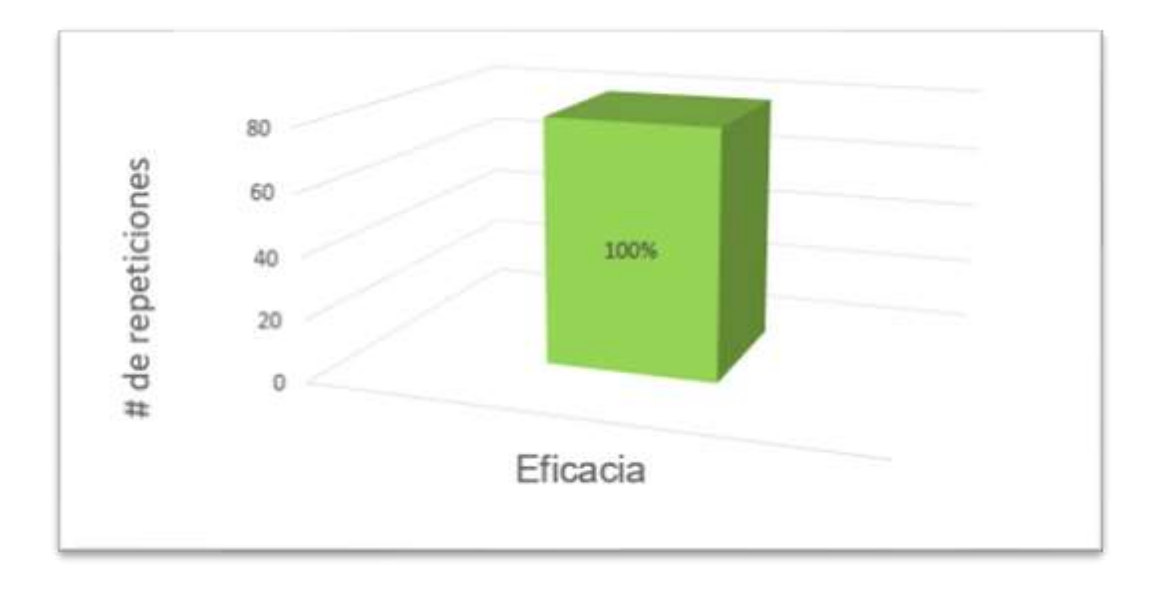

**Figura 7:** Análisis de eficacia

## <span id="page-53-0"></span>**4.1.2 Análisis de Tiempo de respuesta**

Dentro de la figura podemos evidenciar la valoración con respecto al tiempo de respuesta del sistema de gestión de ofertas de productos y servicios, podemos evidenciar que su promedio fue de 0,30683 ms con 5 usuarios en intervalos de 1 segundo simultáneamente.

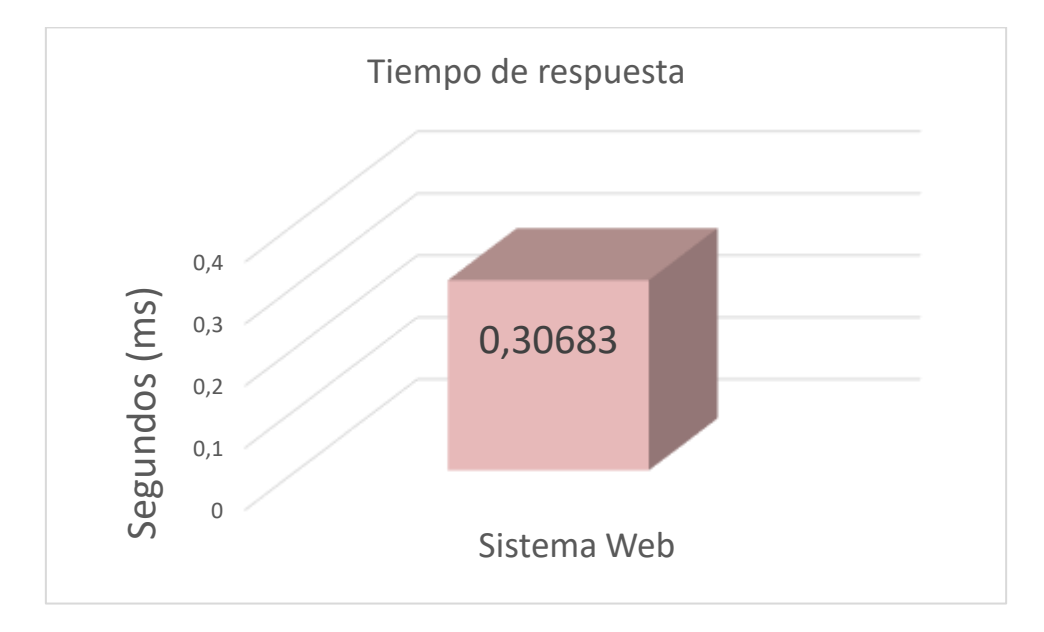

**Figura 8.** Tiempo de respuesta

#### <span id="page-54-0"></span>**4.1.3 Análisis de Uso de recursos**

Dentro de la tabla se puede divisar el porcentaje del consumo de recursos por parte del servidor puesto en ejecución el sistema web de gestión de ofertas de productos y servicios. Con un promedio del 8% en el uso del procesador, un promedio de memoria del 88% y un promedio de utilización del disco de 0%.

| Indicador               | Porcentaje (%) |
|-------------------------|----------------|
| Promedio de memoria RAM | 88             |
| Promedio de Disco Duro  |                |
| Promedio de CPU         |                |
|                         |                |

**Tabla 18.** Análisis de Recursos

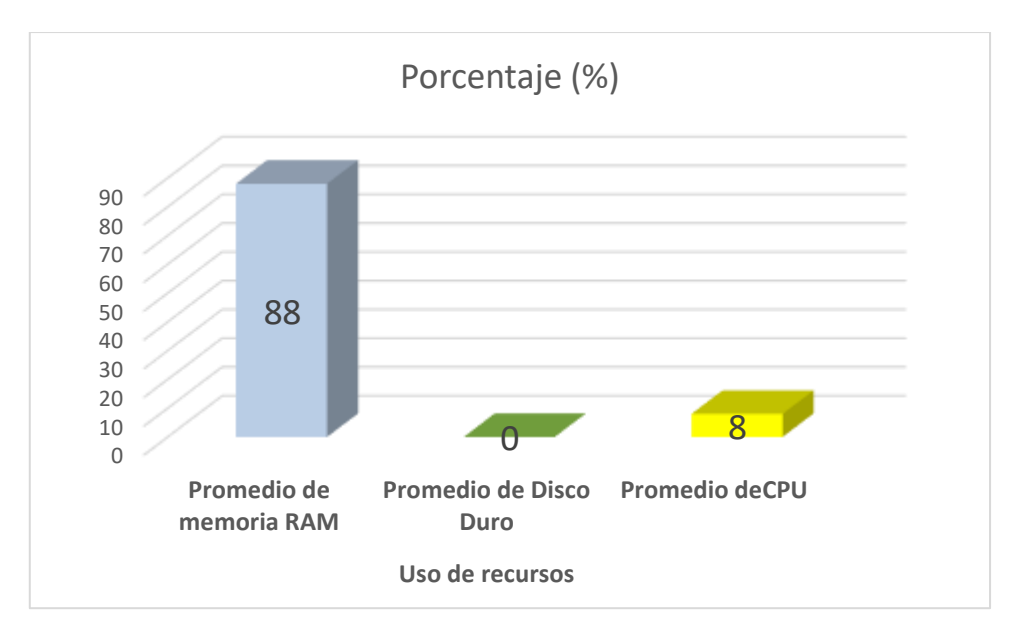

**Figura 9.** Uso de recursos

De acuerdo a los parámetros establecidos por el modelo McCALL para la evaluación del rendimiento del sistema web de gestión de productos y servicios, obtenemos los siguientes resultados.

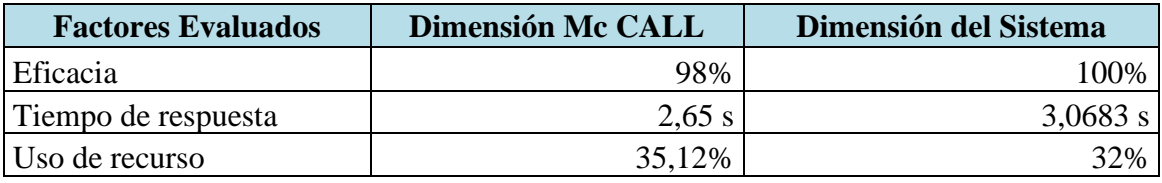

**Tabla.19.** Dimensiones McCALL Dimensiones del sistema

#### <span id="page-55-0"></span>**4.2 Discusión**

La evaluación de sistema web se obtuvo aplicando el modelo McCAll, siendo el resultado favorable para la aplicación porque se encuentra dentro de los parámetros de rendimiento cumpliendo con el 100% en eficacia con un tiempo de respuesta de 3,06segundos y una utilización de recursos del 32%.

## <span id="page-56-0"></span>**CAPÍTULO V. CONCLUSIONES y RECOMENDACIONES**

#### <span id="page-56-1"></span>**5.1 CONCLUSIONES**

- De acuerdo con nuestro trabajo de investigación para la implementación de un sistema de gestión de ofertas de productos y servicios en la casa musical Macro Show de la ciudad de Riobamba fue conveniente la utilización del framework ASP.Net aplicando una metodología SCRUM, la misma que nos ayudó a conllevar un adecuado control de nuestro sistema y además la revisión periódica del mismo.
- ASP.NET es un framework muy intuitivo al momento de desarrollar páginas web de contenido dinámico, sus múltiples componentes hacen de este framework sea uno de los más seguros y eficientes, al momento de enviar una o varias peticiones, esto se lo debe a el trabajo de las funciones del modelo MVC (Model, View, Controller) el cual se encuentran interconectadas entre sí, permitiendo al desarrollador aligerar la carga de información y así brindarnos un excelente tiempo de respuesta.
- La evaluación del rendimiento del sistema de gestión de ofertas de productos y servicios en la casa musical Macro Show se lo realizo con la aplicación de JMeter bajo los parámetros de criterios de calidad del modelo McCALL cumpliendo cabalmente con un 100% de eficacia en las peticiones realizadas con un tiempo de respuesta de 3,06 segundos y un 32% en la utilización de recursos.

### <span id="page-57-0"></span>**5.2 RECOMENDACIONES**

- Analizar de forma correcta los diferentes framework de desarrollo y elegir uno que sea amigable a nuestros conocimientos, para así poder plasmar de forma correcta y concisa los requerimientos del cliente.
- Emplear las funciones e información necesaria del Framework ASP.NET para la creación de aplicaciones web dinámicas, las misma que se encuentran en su portal web oficial, de tal forma sea más amigable el desarrollo de la misma.
- Al momento de evaluar el rendimiento, es recomendable tener un modelo de calidad para poder verificar si el sistema nos proporciona los resultados esperados.

## <span id="page-58-0"></span>**BIBLIOGRÁFIA**

- *Microsoft* . (noviembre de 2021). Obtenido de .NET: https://learn.microsoft.com/eses/dotnet/framework/get-started/overview
- Secretaría Nacional de Planificación y Desarrollo . (2017). Plan Nacional del Buen Vivir. Ecuador.
- *Apache*. (21 de Noviembre de 2021). Obtenido de Apache: https://httpd.apache.org/docs/2.4/getting-started.html

Arias, F. G. (2016). *El Proyecto de Investigación.* Caracas: EL PAS|LLO.

- Asamblea Nacional. (13 de 07 de 2011). Constitución de la República del Ecuador. Ecuador.
- Basantes, A. G. (2016). El comercio electronico. *Comercio Electronico*. Ibarra, Imbabura, Ecuador: Universidad Técnica del Norte.
- Congreso Nacional. (05 de 11 de 1999). Ley de compañías. Ecuador.
- Congreso Nacional. (17 de 04 de 2002). Ley de comercio electronico, firmas y mensaje de datos. Quito, Pichincha, Ecuador.
- E-commerce, d. (Abril de 2017). *www.ecommerceday.org. E-commerce day*. Obtenido de http://www.ecommerceday.org/conclusiones-del-ecommerce-day-santiago-2017/
- Greyrat, R. (5 de junio de 2022). *Barcelona Geeks.* Obtenido de https://barcelonageeks.com/arquitectura-de-mysql/
- James Ariel Sánchez-Alzate, L. A. (2017). La confianza como elemento fundamental en las compras a través de canales de comercio electrónico: caso de los consumidores en Antioquia (Colombia). *scielo.org*.
- Janita, I., & Chong, W. (2013). *Barriers of B2B e-Business Adoption in Indonesian SMEs.* A Literature Analysis. Information Technology and Quantitative Management.
- Jiménez, A. R., & Jacinto, A. O. (2017). Métodos científicos de indagación y de construcción del conocimiento . *Revista EAN*, 185.
- Jones, C., Motta, J., & Alderete, M. (2016). Gestión estratégica de tecnologías de información y comunicación y adopción del comercio electrónico en Mipymes de Córdoba. En *Estudios Gerenciales* (págs. 4-13). Córdoba.
- Libu, D., BahariI, M., Iahad, N., & Ismail, W. (2016). Systematic literature review of ecommerce implementation studies. En *Journal of Theoretical and Applied Information Technology,* (págs. 422-438).
- Londoño, P. (17 de junio de 2022). *HubSpot.* Obtenido de https://blog.hubspot.es/website/que-es-mysql
- *MySQL.com*. (2020). Obtenido de MySQL.com: https://www.mysql.com/products/enterprise/database/
- Raygoza1, R., Ixmatlahua1, S., & Romero1, O. (2016). MIMSG: Un Modelo para la Integración de MiPyMES, Sociedad y Gobierno de la zona Metropolitana de Orizaba en el uso de las TIC. *SciELO*.
- Rueda, B., & Ridruejo, D. L. (22 de marzo de 2022). *apachefriends*. Obtenido de https://www.apachefriends.org/es/about.html
- Sampieri, H., & Mendoza, C. (31 de Enero de 2019). *Metodología de la investigación.* Obtenido de RUDICS: https://virtual.cuautitlan.unam.mx/rudics/?p=2612
- Sánchez, C. L., & Suárez, L. A. (2018). *Técnicas y Métodos Cualitativos para la Investigación Científica.* Machala - Ecuador: UTMACH.

**Anexo A.** Diseño de la interfaz de usuario

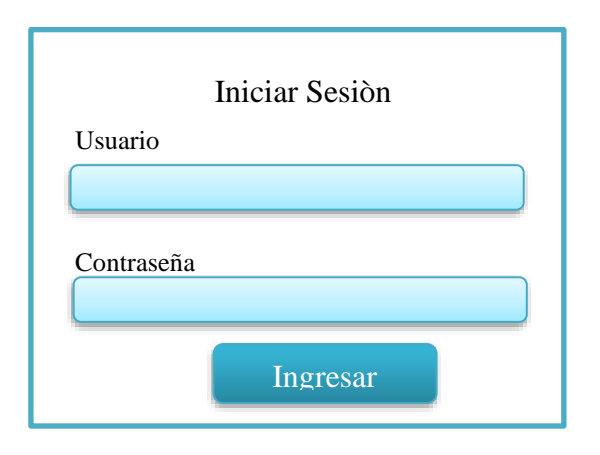

**Anexo B.** BurnDown Chart de los Sprint

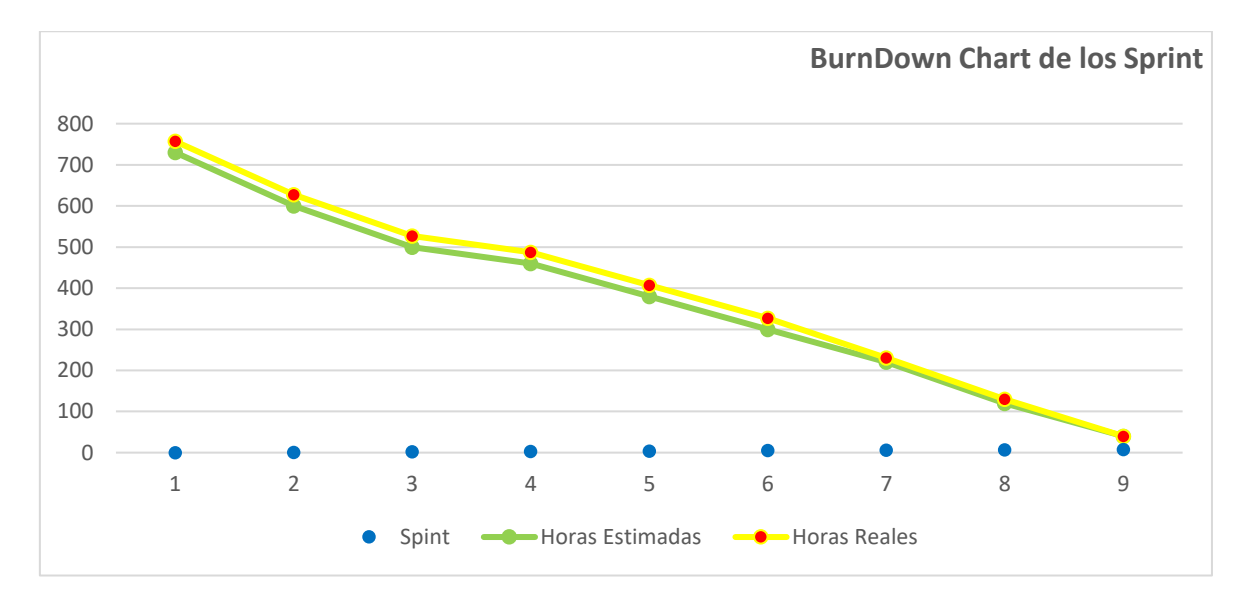

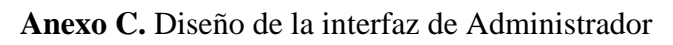

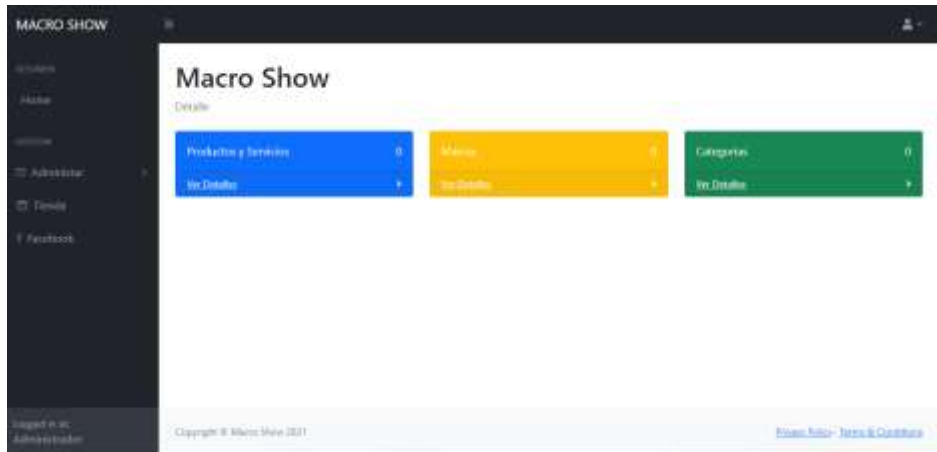

**Anexo D.** Diseño de la interfaz de Productos y clientes

| <b>MACRO SHOW</b>  | 亜                               |                                                           |                                           |                              |                    |               |                    | 48               |
|--------------------|---------------------------------|-----------------------------------------------------------|-------------------------------------------|------------------------------|--------------------|---------------|--------------------|------------------|
| conce.             | Mantenedgres / Productos'       |                                                           |                                           |                              |                    |               |                    |                  |
| Home               | <b>ED</b> Listado de Productos  |                                                           |                                           |                              |                    |               |                    |                  |
| universi-          | <b>Creat Nueve</b>              |                                                           |                                           |                              |                    |               |                    |                  |
| 5 Administar       |                                 |                                                           |                                           |                              |                    |               |                    |                  |
| <sup>Tierade</sup> | Mostrar 25 vingiatros<br>Nombre | Descripcion<br>٠                                          | Marca                                     | Categoria                    | Precio             | Stock         | Buscar:<br>Activo. |                  |
| Tacebook           | CAIA<br>AMPLIFICADA             | CAJA AMPLIFICADA DE 15 PULGADAS SERIE<br>ST PRO           | BOSE                                      | <b>OIGUA</b>                 | 130000             | 谷             | A the              | 70               |
|                    | CONSOLA                         | CONSOLA DIGITAL DE 32 CANALES SERIE<br>M32 LIVE           | 10/14/10/07<br>MADES<br><b>STARS HERE</b> | 11955540<br>CHILIA<br>520093 | Washaren<br>499900 | $\frac{1}{2}$ | <b>Atlan</b>       | <b>70</b>        |
|                    |                                 | Mostrando registros del 1 al 2 de un total de 2 registros |                                           |                              |                    |               | <b>Anteion</b>     | Siguiente.<br>J. |

**Anexo E.** Diseño de la interfaz de Cliente

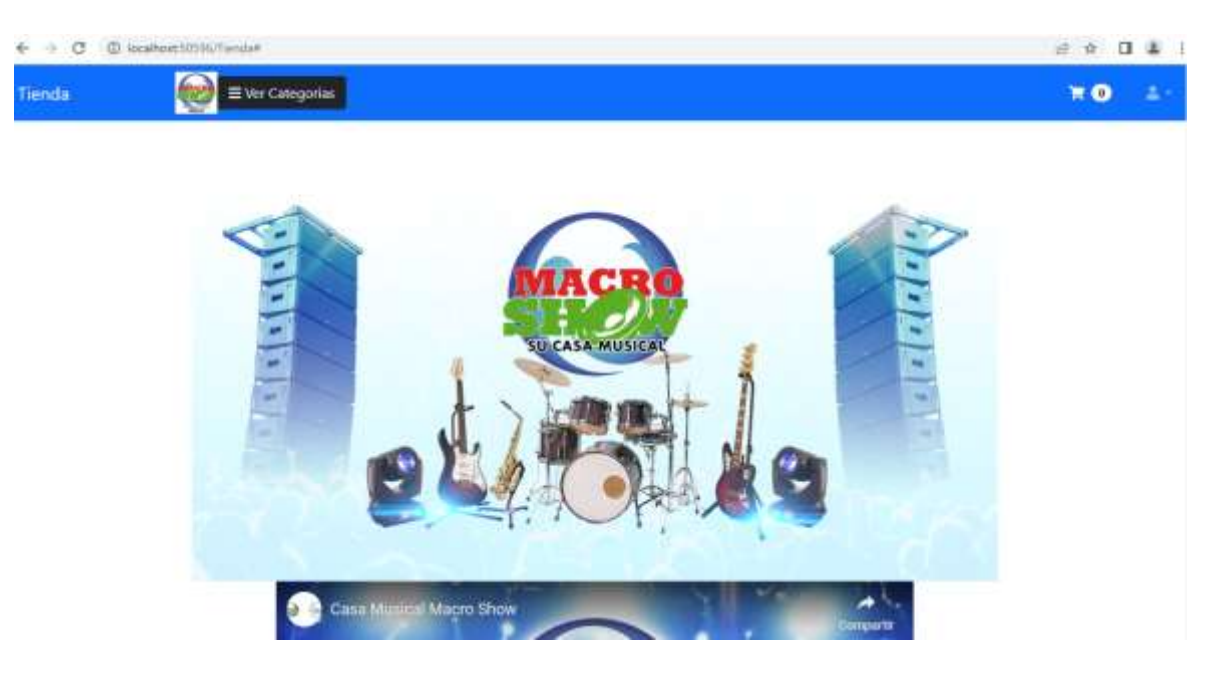

**Anexo E.** Diseño de la interfaz de clientes

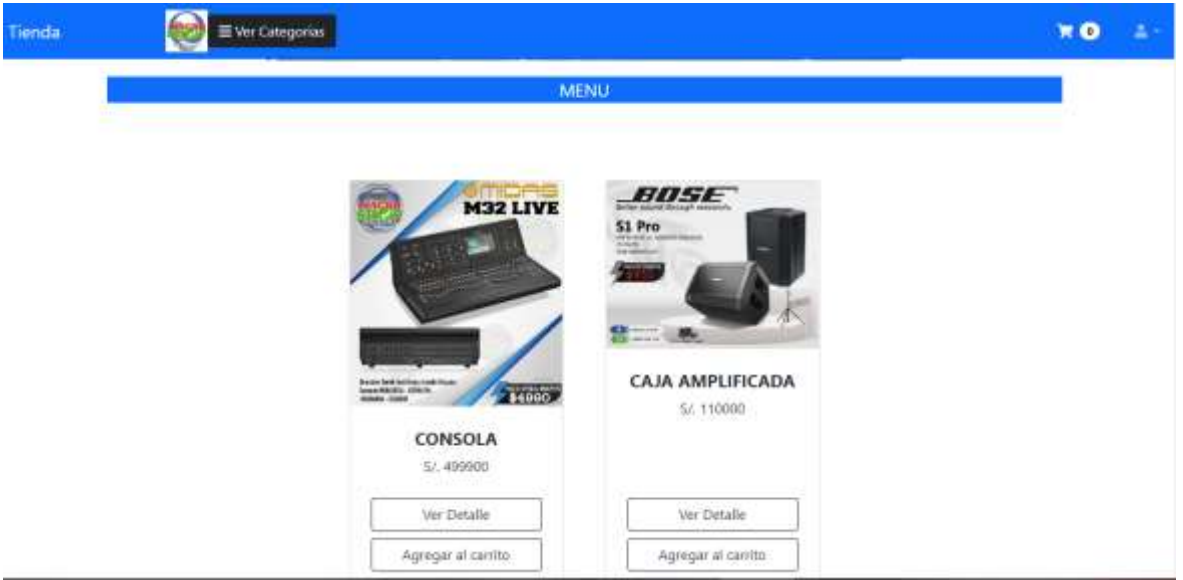

**Anexo F.** Diseño de la interfaz de usuarios

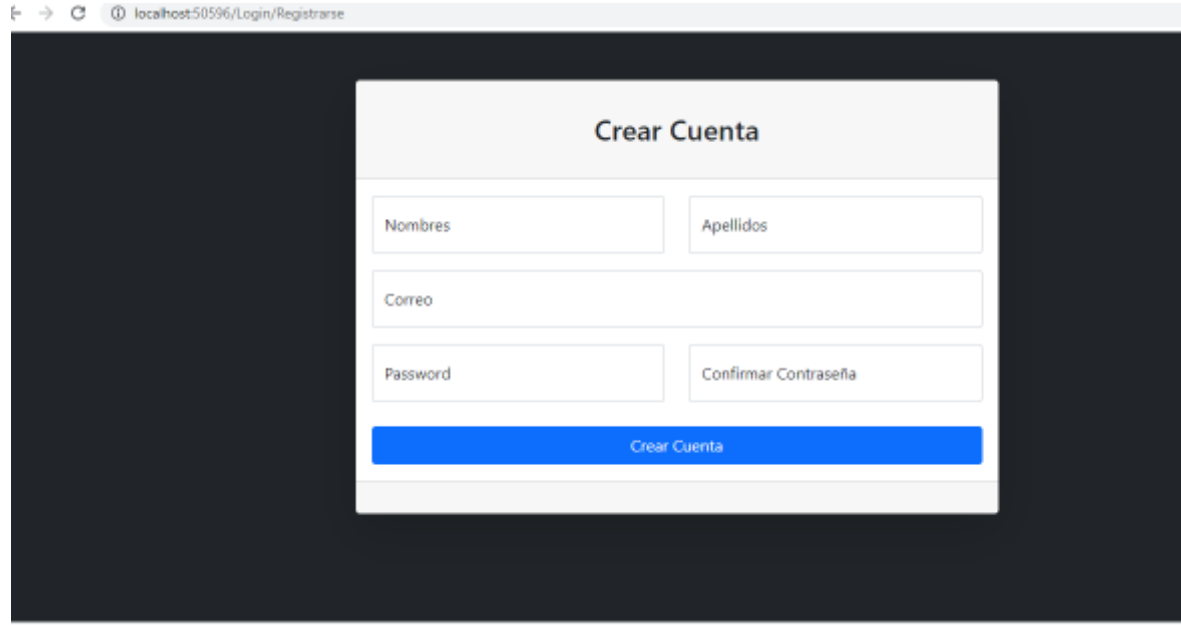

**Anexo G.** Diseño de la interfaz de forma de pago

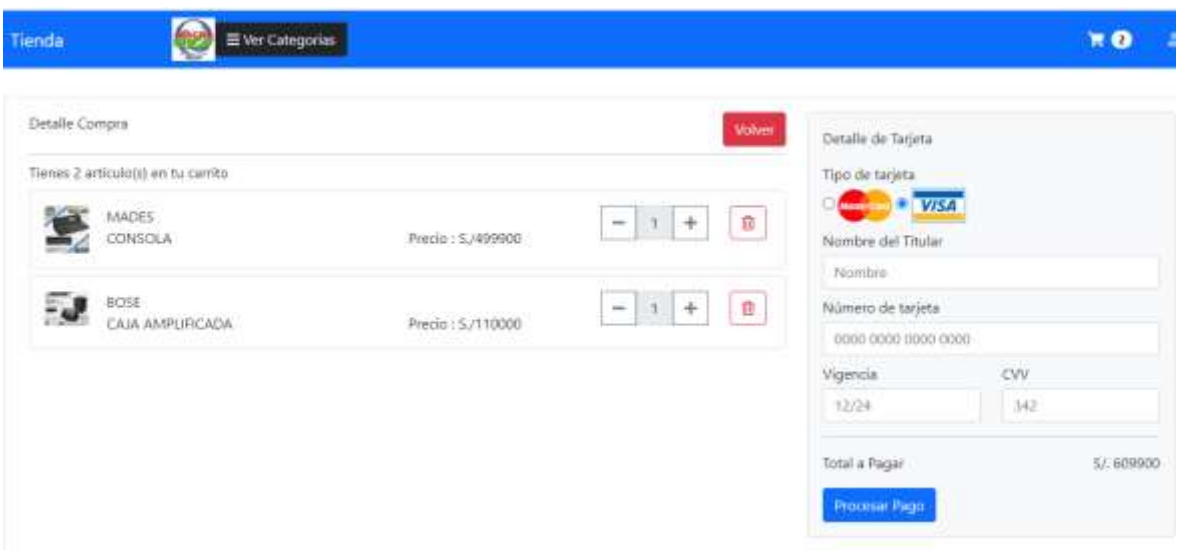